# Störungsklassifizierung bei mobilen Rundfunkempfangseinrichtungen

Projektarbeit LV.:

ausgeführt am:

Institut fur elektronische Musik und Akustik ¨ der Kunstuniversität Graz Vorstand: O.Univ.-Prof. Dr. Gerhard Eckel

von

Claudia Reithner Matr.Nr.: 0331120

Betreuer: Dipl.-Ing.Dr.techn. Alois Sontacchi Projektpartner: IVM TC Wien Ges.m.b.H

Graz, 9. April 2009

# Inhaltsverzeichnis

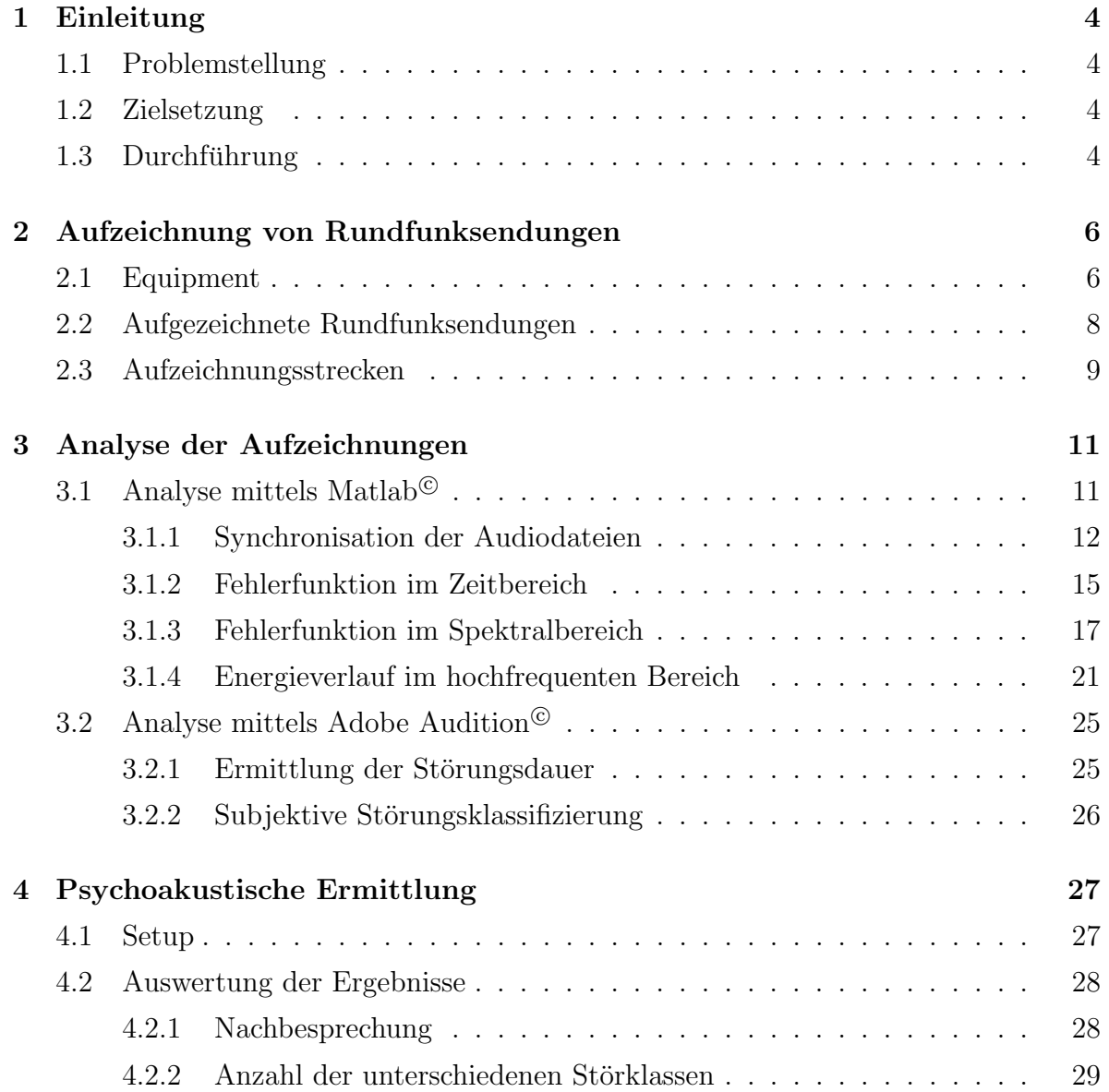

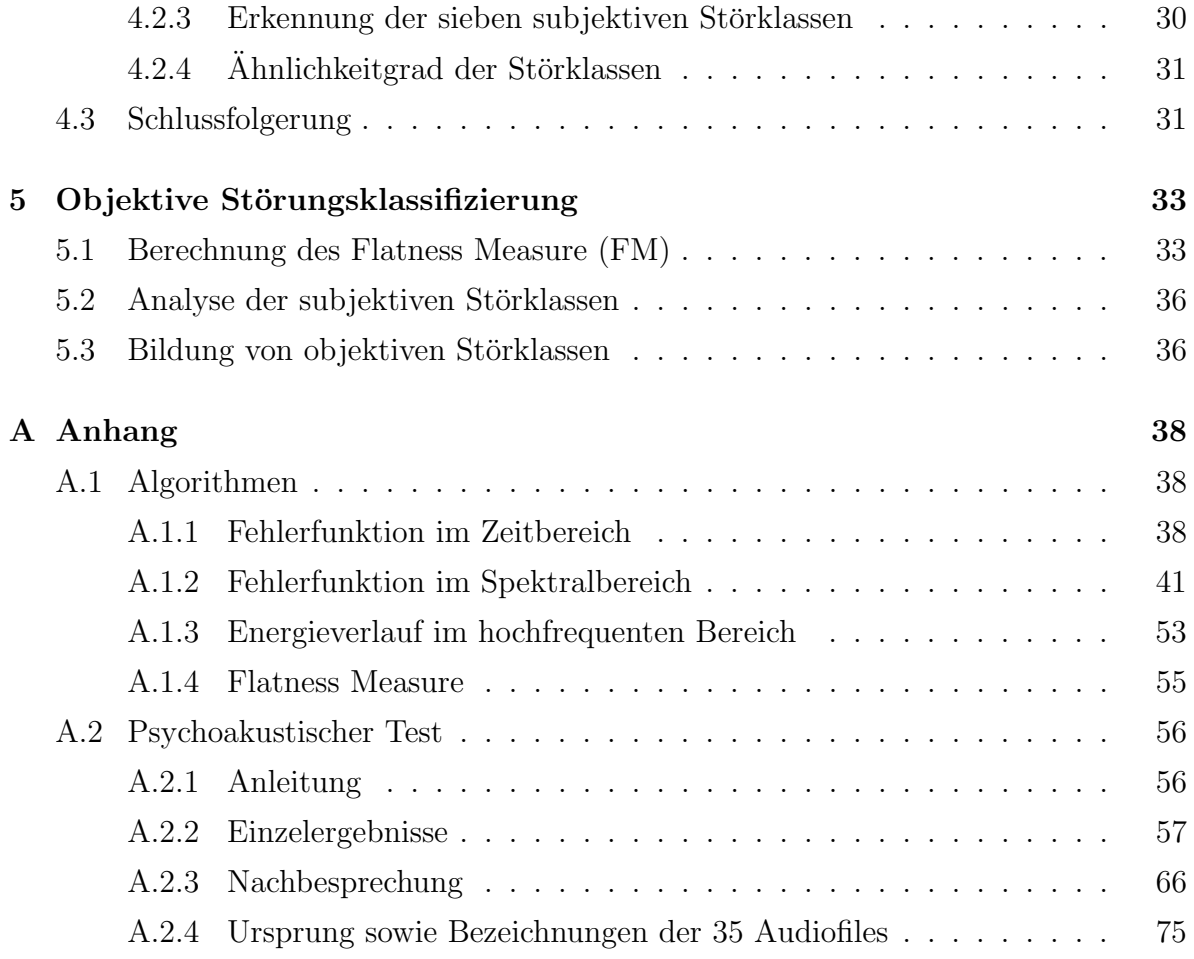

#### Zusammenfassung

Das Projekt "Störungsklassifizierung bei mobilen Rundfunkempfangseinrichtungen" ist Teil des Gesamtprojektes " Kfz Tunerqualifizierung". Hierbei soll eine Test-Umgebung geschaffen werden, die eine objektive Bewertung und in weiterer Folge einen aussagekräftigen Vergleich zwischen verschiedenen Kfz- Tuner- Implementierungen erlaubt. Gegenw¨artig wird die Empfangsqualität eines Tuners über den subjektiven Eindruck eines Testfahrers, der eine "Normstrecke" abfährt, bewertet. Nicht konstante Faktoren wie äußere Einflüsse durch Wetter, atmosphärische Störungen etc. sowie die psychische Verfassung des Testfahrers sind der Kernpunkt der Problematik. Um bei der Evaluierung die gewünschte Objektivität und Reproduzierbarkeit zu erreichen, ist es erforderlich die subjektiven Komponenten durch programmierbare und wiederholbare Messabläufe mit einer entsprechenden Bewertungsmetrik zu ersetzen. Basierend auf der Analyse von aufgezeichneten Rundfunksendungen wurden in dieser Projektarbeit verschiedene Ansätze für eine Klassifizierung von Störungen, welche bei mobilen Rundfunkempfangseinrichtungen auftreten, erarbeitet.

#### Abstract

At the moment the reception quality of radio receivers is tested by the subjective impression of a test driver. To obtain the required objectivity and reproducibility in evaluation, it is necessary to replace the subjective components by programmable and repeatable measuring sequences with an according benchmark metric. Many types of artefacts are induced in mobile receiving of analog broadcast. Due to physical reasons like reflection, diffusion, absorption or bending of electromagnetic waves, caused by the environment, induce artefacts in spectral range and in time domain. Based on the analysis of recorded analog broadcast, a classification oft these artefacts, concerning physical and psychoacoustic aspects, is going to be developed within this project.

# 1 Einleitung

# 1.1 Problemstellung

Bei mobilem Rundfunkempfang tritt eine Vielzahl an Artefakten in Erscheinung. Verschiedenste Ursachen wie beispielsweise Reflexion, Streuung Absorption oder Beugung der Wellen durch Objekte in der Übertragungsumgebung sowie atmosphärische Einflüsse verursachen Störungen unterschiedlicher Dauer,Intensität sowie spektraler Eigenschaften. Für die Erstellung eines objektiven und reproduzierbaren Mess- und Bewertungssystems ist eine Klassifizierung der oben genannten Artefakte nötig.

# 1.2 Zielsetzung

Basierend auf einer Literaturrecherche sowie der Analyse von aufgezeichneten Rundfunksendungen sollen Ansätze für eine Klassifizierung von Störungen erarbeitet werden.

# 1.3 Durchführung

Zu Beginn wurde in der Bibliothek der Technischen Universität Graz, bei IEEE Xplore sowie Springer Link eine umfassende Literaturrecherche zu Eigenschaften und Klassifizierung von Störungen in Rundfunksendungen durchgeführt.Informationen bezüglich Rundfunk, Kommunikationstechnik und Störungen im Allgemeinen lagen vor, nicht aber im Speziellen hinsichtlich den zuvor genannten Interessensbereichen. Da diese Recherche keinerlei aussagekräftige Anhaltspunkte lieferte wurden Rundfunksendungen aufgezeichnet und analysiert. Um eine möglichst große Bandbreite an Störungen in unterschiedlichen Ubertragungsinhalten zu erhalten, wurden fünf Radiostationen mit unterschiedlichen Sendereichweiten ausgewählt.Für die Gewinnung eines Referenzsignals erfolgte synchron zu den Testfahrten in Graz und Umgebung eine Aufzeichnungen der Rundfunksendungen über Internetstream. Eine anschließende Analyse mittels Matlab<sup>©</sup>2007a und Adobe Audition<sup>©</sup>3 lieferte, erste Informationen für die Möglichkeiten einer Störungsklassifizierung, welche durch einen psychoakustischen Test überprüft wurden. Im Anschluss daran wurde ein Kennwert für die Störungen berechnet und somit die Erstellung einer objektive Klassifizierung ermöglicht.

# 2 Aufzeichnung von Rundfunksendungen

Um die Charakteristika von Störsignalen analysieren zu können, wurden bei Testfahrten in Graz und Umgebung verschiedene Rundfunksendungen aufgezeichnet. Parallel zu diesen Aufzeichnungen wurden die entsprechenden Radiosendungen über Internetstream aufgezeichnet um für die späteren Analysen eine Referenz zur Verfügung zu haben.In Summe wurden an drei Tagen bei jeweils sonnigen bis heitern Wetterverhältnissen ca. 6,5 Stunden Audiomaterial aufgezeichnet.

# 2.1 Equipment

Für die Rundfunkaufzeichnungen wurde folgendes Equipment gewählt:

- Tuner: BMW Business RDS
- Antenne: MINI
- Audiointerface: Cakewalk Sonar Power Studio
- Stromversorgung: Autobatterie
- Pegeladapter: LS auf Cinch (regelbar) HLA-5N RTO Stereo
- Laptop
- Aufzeichnungsprogramm: Samplitude  $@9.1.1$  SE

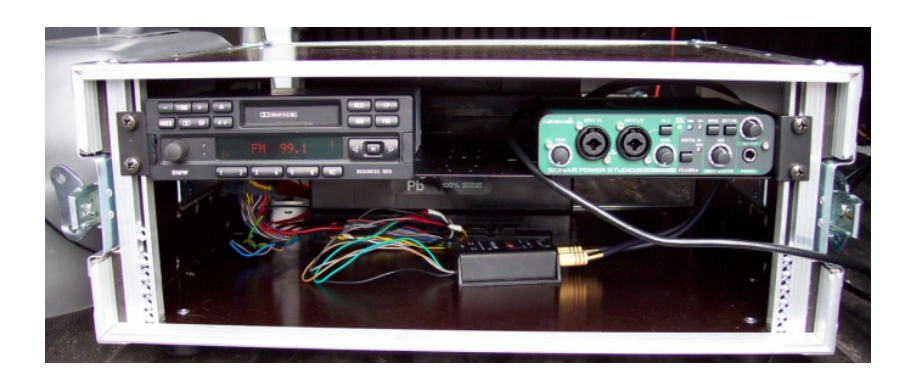

Abbildung 2.1: Equipment

Das Radio sowie das Audiointerface und der Pegeladapter wurden in einem Audiorack montiert um sie für die Messfahrten sicher im Auto platzieren können. Zusätzlich wurde das Audiorack mit Spanngurten fixiert um Schäden zu vermeiden.

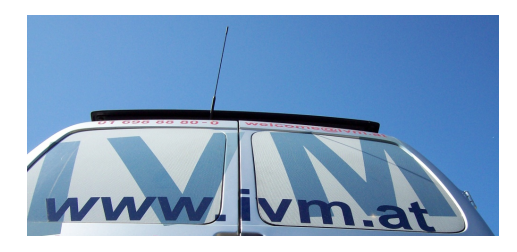

Abbildung 2.2: Antenne

Die Antenne wurde, wie bei den meisten Kraftfahrzeugen ublich, am Heck in Fahrtrichtung ¨ montiert.

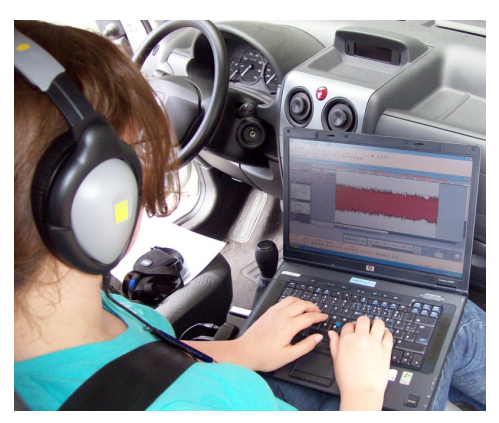

Abbildung 2.3: Aufzeichnung

Die Aufzeichnung erfolgte mit dem Audioprogramm Samplitude<br>©SE No.<br/>9. Um die Signalstärke des Aufzeichnungsgebietes abschätzen sowie entsprechend Markierungen bezüglich Strecke und Störungen setzen zu können, wurden die Aufzeichnungen direkt abgehört.

# 2.2 Aufgezeichnete Rundfunksendungen

Für die Analyse ist es wesentlich ein breites Spektrum bezüglich Musikstil, Sprachbeiträgen sowie Empfangsqualität zur Verfügung zu haben. In Hinblick auf eine spätere psychoakustische Überprüfung der Klassifizierung wurde darauf geachtet, dass Aufnahmen aus den Bereichen Pop, Alternative sowie Klassik vorlagen, da Störungen abhängig vom Hintergrund anders empfunden bzw. hinsichtlich des Störgrades anders bewertet werden.

•  $\ddot{O}1$  (91.9)

 $\ddot{\text{O}}$ 1 ist ein in ganz Österreich zu empfangendes Radioprogramm des Österreichischen Rundfunks. Das Programm orientiert sich am Kultur-und Bildungsauftrag des öffentlich rechtlichen Rundfunksenders. Klassische Musik sowie Diskussionsbeiträge sind Hauptbestandteil der Übertragung.

•  $\ddot{\text{O}}3(89.2)$ 

Ö3, auch Hitradio Ö3 genannt, ist ein weiteres öffentlich rechtliches Radioprogramm, welches in ganz Österreich empfangen werden kann. Im Gegensatz zu Ö1 überträgt dieser Sender überwiegend Mainstream der Musikrichtung Pop.

• Soundportal (97.9)

Soundportal ist ein Privatradio und wird steiermarkweit ausgestrahlt. Es richtet sich vor allem an Hörer welche "alternative Mainstream" bevorzugen.

• Antenne Steiermark (99.1)

Auch Antenne Steiermark gehört zu den steiermarkweit übertragenden Privatsendern. Neben aktuellen Hits der Pop-Charts werden auch Oldies gesendet.

• Radio Steiermark (95.4)

Radio Steiermark ist einer der neun öffentlich rechtlichen Regionalsender Österreichs und beinhaltet volkstümliche Musik sowie das Bundesland betreffende Berichte und Nachrichten.

# 2.3 Aufzeichnungsstrecken

Neben unterschiedlichen Genres war es ebenfalls wesentlich unterschiedliche Regionen mit ausreichend häufigen Signaleinbrüchen auszuwählen. Für die Aufzeichnung von Rundfunksendungen wurden daher folgende Gebiete gewählt

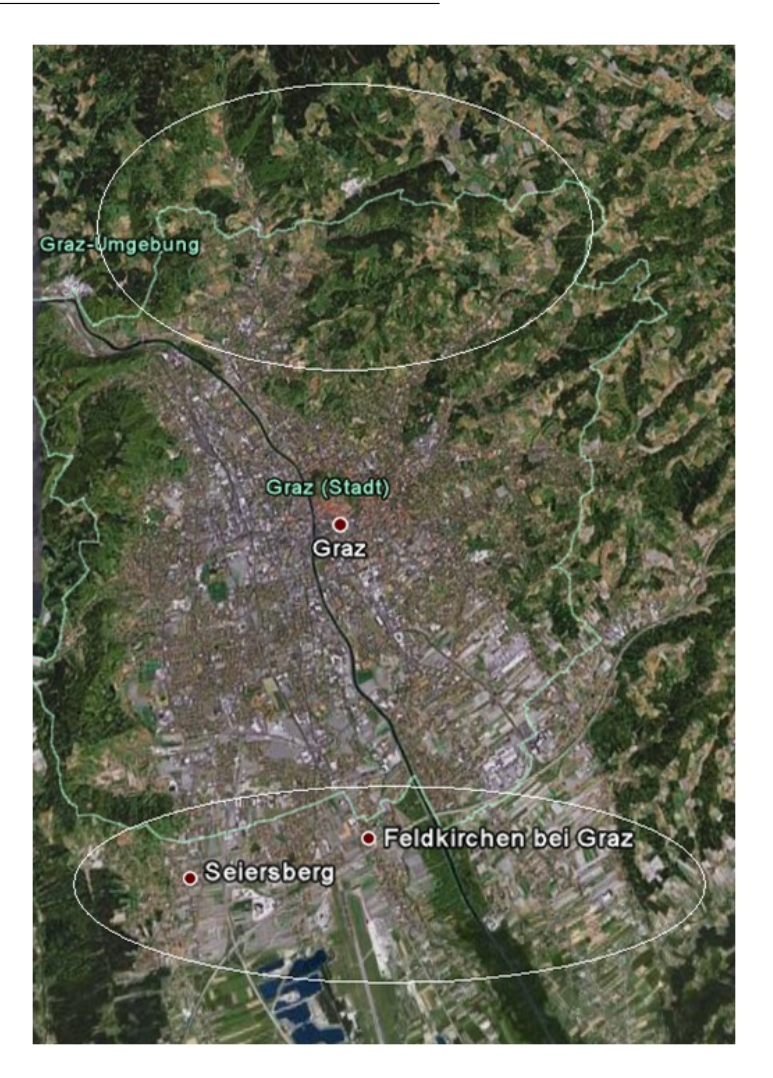

Graz Stadt sowie Graz Umgebung - Nord und Sud¨

Abbildung 2.4: Graz Stadt sowie Graz Umgebung - Nord und Sud¨

Diese Aufzeichnungen waren größtenteils störfrei da das Gebiet im Norden zu nahe an der Sendestation am Schöckel war. Das südliche Gebiet von Graz ist vor allem durch eine offene Ebene geprägt, weshalb auch hier nur vereinzelt Störungen auftraten.

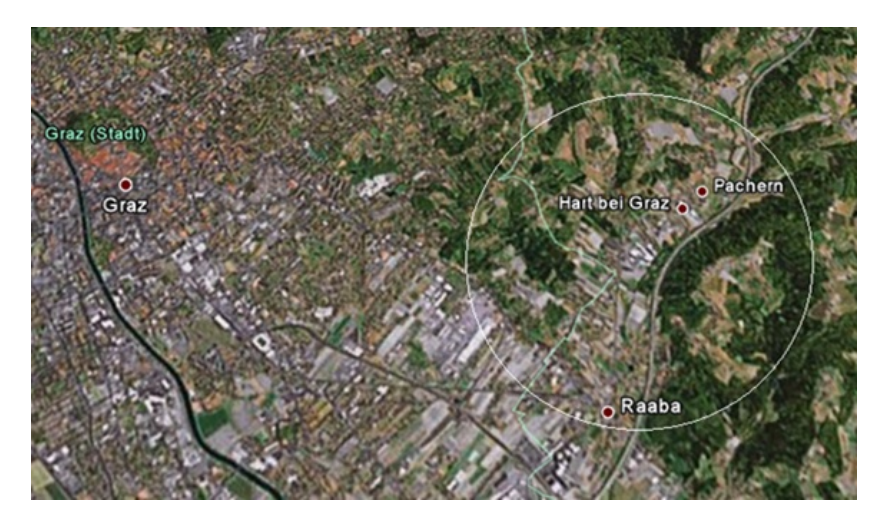

Graz Umgebung - bei St. Peter

Abbildung 2.5: Graz Umgebung-St.Peter

Diese Strecke verlief sowohl durch die Ausläufer des Stadtgebietes als auch durch Waldstücke und Anhöhen. Entsprechend den Erwartungen lagen vorzugsweise in den Waldbereichen Störungen vor. Entlang der Bundesstraße sowie auf den Anhöhen traten nur selten Störungen auf.

Südsteiermark

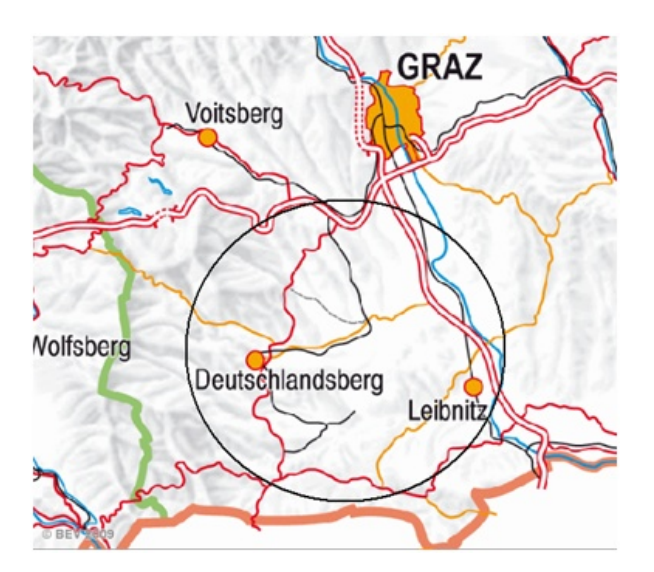

Abbildung 2.6: Sudsteiermark ¨

Dieses Aufzeichnungsgebiet lieferte eine breites Spektrum an unterschiedlichen Störungen, da die Sendestation am Schöckel ausreichend weit entfernt und zudem das Gebiet sehr hügelig und waldreich ist.

# 3 Analyse der Aufzeichnungen

Für die Detektion der Störungen sowie die Gewinnung von Charakteristika wurden nach der Analyse in Matlab <sup>c</sup> 2007a weitere Untersuchungen mittels der Audiosoftware Adobe  $\text{Audition}^{\textcircled{\text{c}}}3$  durchgeführt. Neben unterschiedlichen Ansätzen zur automatischen Stördetektion wurden die Eigenschaften von Störungen in Rundfunksendungen untersucht.

# 3.1 Analyse mittels Matlab<sup>©</sup>

Um einen ersten Eindruck von Vielfalt sowie Art der Störungen zu gewinnen wurde zuerst eine kurze Analyse mittels Adobe Audition  $\odot$ 3 durchgeführt. Für einige Aufzeichnungen wurden jene Bereiche in denen Störungen auftraten markiert und benannt. Basierend auf den Klangeigenschaften erfolgte eine erste Unterteilung der Störungen in drei Grundtypen:

- Kurzzeitige Peaks
- Schmalbandige Verzerrungen
- Breitbandiges Rauschen

Um eine möglichst effiziente Analyse der großen Menge an Audiomaterial durchführen zu können, wurde eine automatische Stördetektion entwickelt. Da zu den Testfahrten eine parallele Aufzeichnung über Internetstream erfolgte, stand eine störfreie Referenz der Rundfunksendungen zum Vergleich zur Verfügung. Das bot die Möglichkeit eine Fehlerfunktion zu generieren, welche zum einen als Stördetektion, zusätzlich aber auch als Fehlermaß dienen sollte. Auf Grund zu großer spektraler Unterschiede der Aufzeichnungen von Testfahrt und Stream wurde zuletzt ein Energieverlauf des hochfrequenten Bereiches der Testfahrten entwickelt. Dieses Vefahren funktioniert ohne Referenz und liefert somit eine wesentlich zuverlässigere Stördetektion als die zuvor entwickelten Fehlerfunktionen.

#### 3.1.1 Synchronisation der Audiodateien

Für die Automatisierung der manuellen Detektion der Störungen werden Messfahrt und Stream verglichen, womit Aussagen über das Vorhanden sein von Störungen möglich sind. Voraussetzung für die Gegenüberstellung der Signal ist deren Synchronität. Mittels der Kreuzkorrelationsfunktion wurde das Delay ermittelt und anschließend eine Synchronisierung durchgeführt.

#### Definition der Kreuzkorrelation

Die Kreuzkorrelationsfunktion dient zur Ermittlung der Ähnlichkeit bzw. der Übereinstimmung zweier Signale und ist sowohl für zeitkontinuierliche als auch für zeitdiskrete Signale definiert. Aus dem Übereinstimmungsgrad lässt sich die zeitliche Verschiebung ermitteln, was für die Synchronisation der Audiodateien genutzt werden kann. [Angermann, p.211] Die Korrelationsfunktion zweier Signale im Zeitbereich ist definiert durch:

$$
\phi_{xy}(k) = \int_{-\infty}^{+\infty} x(n) * y(n+k) dt \tag{3.1}
$$

In der Praxis wird das Integral in eine Summe überführt, da die Signale nicht als mathematische Funktion sondern als diskretes Signal vorliegen:

$$
\phi_{xy}(k) = 1/N \sum_{n=0}^{N-1} x(n) * y(n+k)
$$
\n(3.2)

Sind die Signale gleich, so liefert die normierte Kreuzkorrelation den Wert 1, wenn sie unkorreliert sind ist der Wert 0 und im Falle einer Gegenphasigkeit beträgt er -1.

#### Delayermittlung

Zu Beginn wurde eine manuelle Synchronisation in Adobe Audition ©3 durchgeführt. Es ist möglich mit diesem Verfahren eine Genauigkeit von wenigen Millisekunden zu erreichen, was für eine weitere Berechnung in Matlab ausreichend ist. Es zeigte sich aber, dass die Audiofiles nicht um ein konstantes Delay verschoben sind, sondern trotz erzeugter Synchronität am Anfang zunehmend auseinander drifften. Vergleicht man die beiden Signale, so sind sie im Durchschnitt nach einer Minute bereits eine Sekunden verschoben! Die Ursache liegt vermutlich in der Übertragung des Streams durch "package lost" und ist somit nicht direkt behebbar. Da aus diesem Grund eine vollständige Synchronisation mittels Audiosoftware nicht

möglich war wurde eine Synchronisation in Matlab angestrebt um dennoch durch Vergleich von Referenz- zu Testsignal die Störungen orten zu können.

Da das Delay nicht konstant und somit eine zunehmende, nicht vorhersagbare Verschiebung auftrat, wurden die Audiofiles sekundenweise eingelesen und durch die Berechnunge der Kreuzkorrelation je Sekunde das Delay für jeden Block berechnet. Die Blöcke wiesen anfangs eine Länge von 60 bzw. 10 Sekunden auf wobei auf Grund unzuverlässiger Ergebnisse zuletzt eine Blocklänge von einer Sekunde gewählt wurde. Durch die Bestimmung des Delays konnten das Einlesen sowie die Bearbeitung der Audiodateien entsprechend synchronisiert werden. Das nachfolgende Blockschaltbild zeigt den Verlauf der Delayermittlung sowie die Synchronisation der Audiodateien.

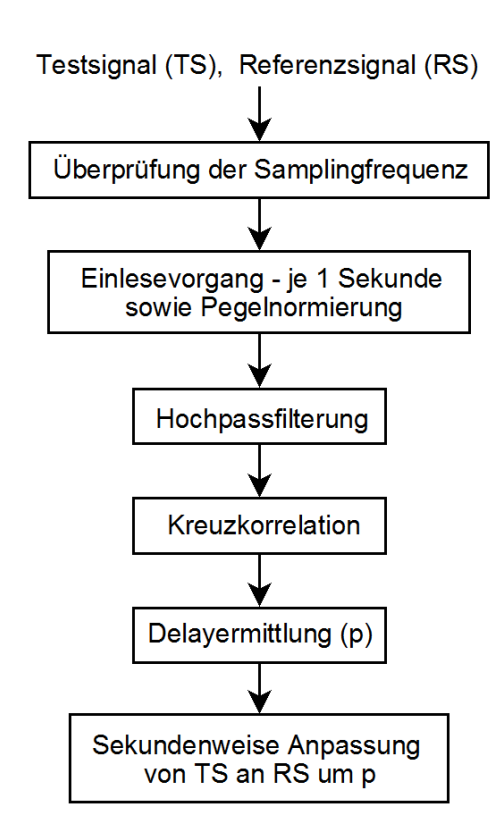

Abbildung 3.1: Delayermittlung und Synchronisation

Zuerst werden die Audiofiles in Matlab eingelesen und deren Länge sowie die Samplingfrequenz zur zusätzlichen Kontrolle bestimmt. Bei Übereinstimmung der Samplingfrequenz werden beide Signale sekundenweise gepuffert sowie gefiltert um unerwunschte Komponenten ¨ im tieffrequenten Bereich zu eleminieren. Nach der Filterung erfolgt für jede Sekunde eine Kreuzkorrelation, sodass man den Zeitpunkt der maximalen Übereinstimmung $(p)$  erhält. Subtrahiert man p von N(44100 Samples=1Sekunde) so erhält man das Delay in Samples je Sekunde. Folgende Abbildung zeigt die Ermittlung des Delays in Matlab.

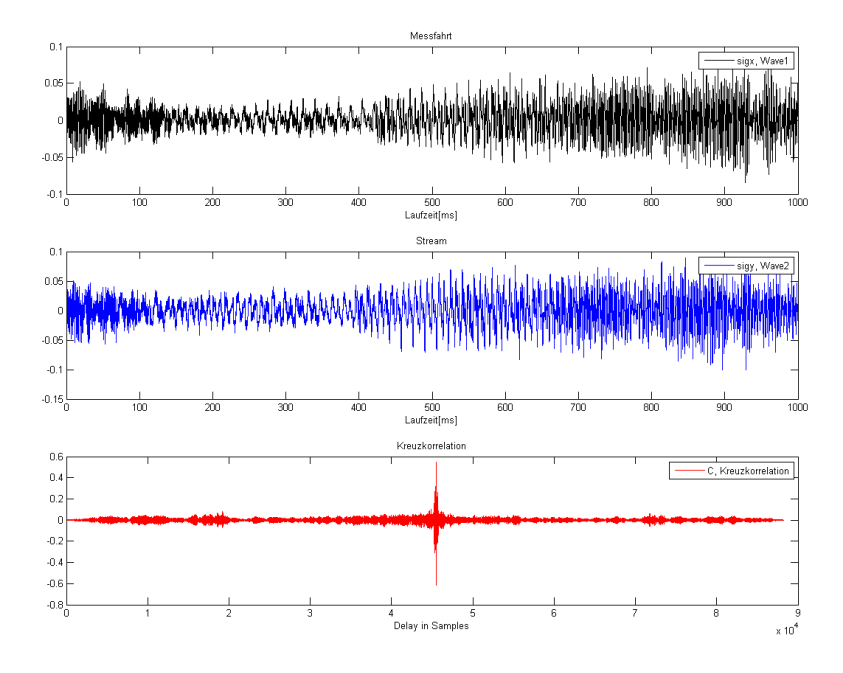

Abbildung 3.2: Kreuzkorrelation von Test- und Referenzsignl

Für diese Abbildung wurde von Test- und Referenzsignal jeweils ein Ausschnitt mit der Länge von einer Sekunde gewählt. Die Ausschnitte wurden einem zuvor in Adobe<sup>©</sup>synchronisiertem Audiofile entnommen, dennoch sind sie, wie zuvor beschrieben, verschoben. Die Kreuzkorrelation weist ein Maximum bei 45496 Samples auf was einem Delay von 31.6 ms entspricht.

#### Synchronisierung des Einlesevorganges

Nachdem das Delay ermittelt ist, wird das Referenzsignal mit den um p korrigierten Einlesegrenzen erneut eingelesen, womit man die zur Testfahrt zeitlich äquivalenten Blöcke erhält. Durch dieses Verfahren können die Audiofiles synchron eingelesen und somit korrekt verglichen bzw. verarbeitet werden. Folgende Abbildung zeigt die Synchronisierung der Audiodateien in Matlab.

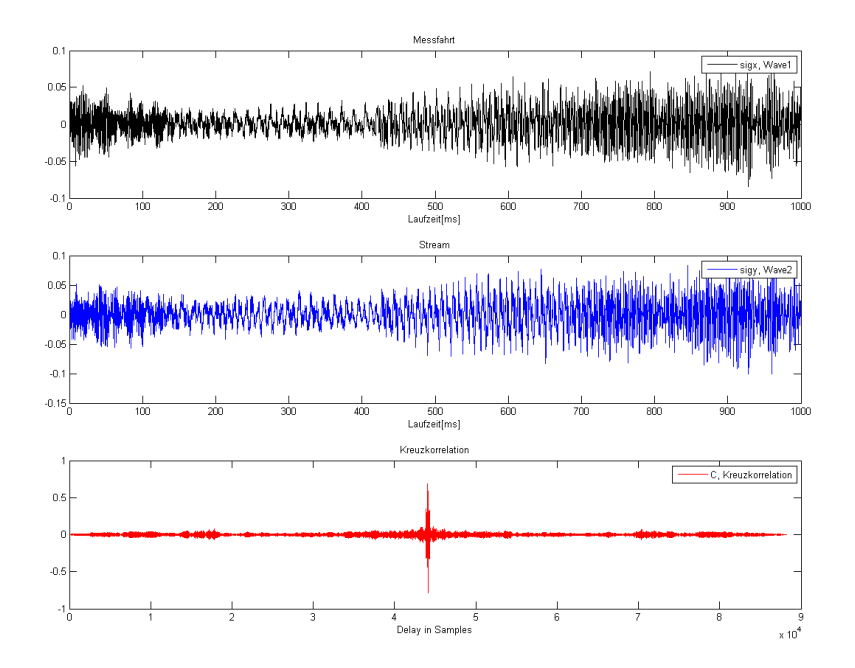

Abbildung 3.3: Synchronisierte Audiodateien

Nach der Delayermittlung werden die Audiodateien synchronisiert indem der Stream um 45496 Samples fruher eingelesen wird. Die Kreuzkorrelation weist ein Maximum bei 44100 auf, was ¨ bedeutet, dass die Audiodatein nun kein Delay mehr aufweisen. Dieser Vorgang wird fur jede ¨ Sekunde wiederholt bis die Audiodateien vollständig synchronisiert sind.

### 3.1.2 Fehlerfunktion im Zeitbereich

Nachdem die Audiodateien erfolgreich synchronisiert waren, bestand die Möglichkeit mittels Subtraktion von Test- und Referenzsignal eine Fehlerfunktion zur automatischen Stördetektion sowie zum Erhalt eines Fehlermaßes zu generieren.

#### Bildung der Fehlerfunktion

Grundlegende Voraussetzung zur Bildung der Fehlerfunktion war die Differenzbildung je Sekunde, da nur kleine Einheiten sicher synchronisiert werden konnten. Da ein Signalverlauf gewünscht war, welcher Position sowie Maß der Störung anzeigt, erfolgte eine Quadrierung der Differenz. Nachdem dieser Vorgang für die gesamte Länge von Test- und Referenzsignal abgeschlossen war, erfolgte zuletzt das Upsampling sowie eine Normierung und der Export als wave File um die erhaltene Fehlerfunktion direkt in Adobe Audition<sup>©</sup>mit der entsprechenden

Tonspur vergleichen und somit das Ergebnis überprüfen zu können. Folgende Abbildung zeigt schematisch den Vorgang zur Bildung der Fehlerfunktion.

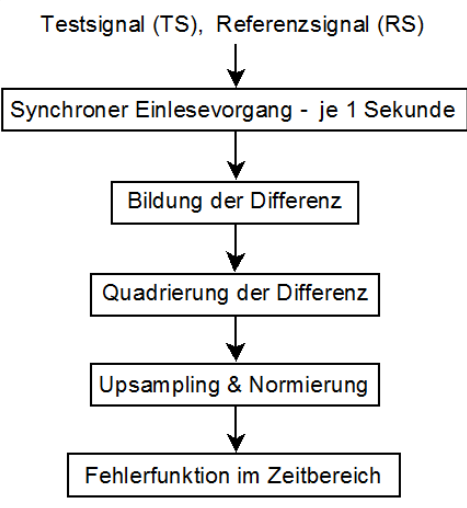

Abbildung 3.4: Bildung der Fehlerfunktion im Zeitbereich

#### Ergebnis

Folgende Abbildung zeigt eine Tonspur mit der entsprechenden Fehlerfunktion

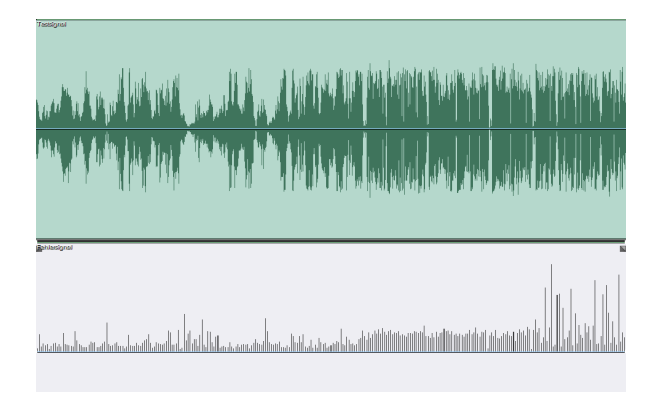

Abbildung 3.5: Fehlerfunktion im Zeitbereich

Eine akustische Überprüfung ergab, dass an Hand einer Fehlerfunktion im Zeitbereich keine zuverlässige Stördetekion und somit auch keine Gewinnung eines Fehlermaßes möglich ist. Grund sind zu große Differenzen von Test- und Referenzsignal bezuglich Phase aber auch ¨ Spektrum. Um diese Phasenprobleme zu umgehen bzw. die spekralen Differenzen zu beheben, wurde die Fehlerfunktion im Spektralbereich gebildet.

### 3.1.3 Fehlerfunktion im Spektralbereich

Nachdem die Generierung der automatischen Stördetektion im Zeitbereich nicht möglich war, wurde zunächst eine Terzbandanalyse durchgeführt. Ziel war es, aus den gewonnenen Informationen einen inversen Filter zu bilden,um durch Anpassung der Signale den Verstärkungsoffset zwischen Referenz- und Testsignal auszugleichen und damit einen äquivalenten Frequenzverlauf für die Analyse zu erhalten. Im nächsten Schritt wurde mittels FFT eine Transformation der Signale in den Spektralbereich vorgenommen, wodurch die Unterschiede bezuglich Pha- ¨ se keinen störenden Einfluss mehr hatten. Anschließend wurde analog zum Zeitbereich die Fehlerfunktion im Spektralbereich gebildet.

#### Terzbandanalyse

Um den genauen Frequenzverlauf eines Signale zu erhalten, wurde eine Terzbandfilterung von 25 bis 16000 Hz durchgeführt und je Terzband die Leistung berechnet, wie folgender Abbildung zu entnehmen ist.

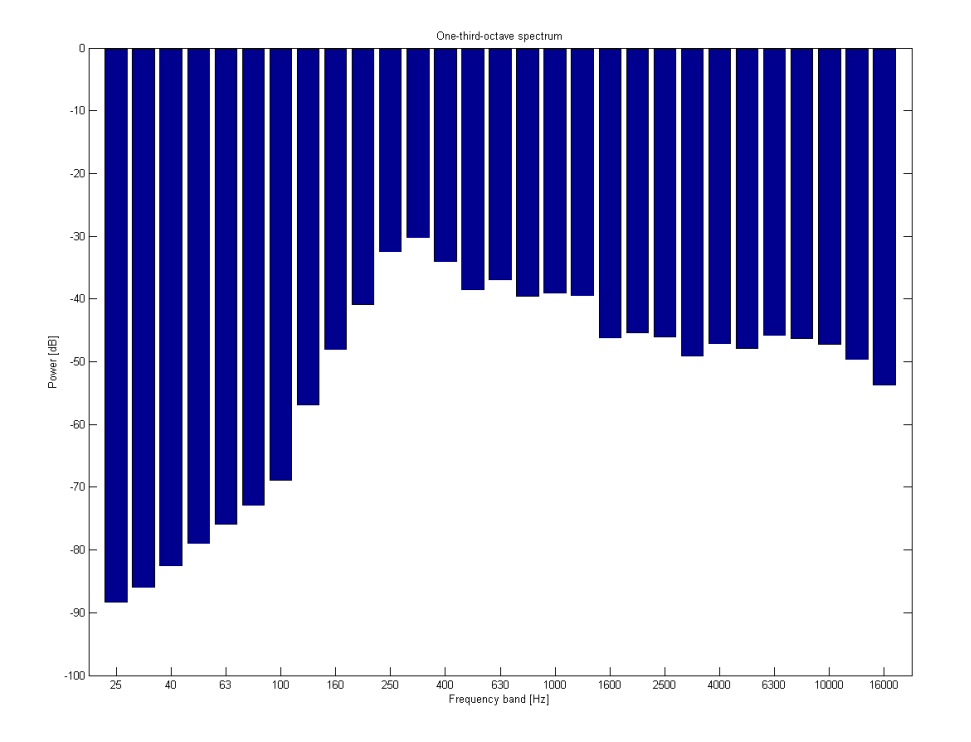

Abbildung 3.6: Terzbandanalyse

Um für ein Audiosignal den Frequenzverlauf zu ermitteln, wurde ein Ausschnitt von dreißig Sekunden gewählt und je Sekunde die Leistung der einzelnen Terzbänder berechnet. Danach wurde für das gesamte Signal der Mittelwert je Terzband gebildet. Basierend auf dieser Information wurde im Spektralbereich ein entsprechendes Filter generiert, welches zur spektralen Korrektur diente.

#### Spektralanalyse im Allgemeinen

Da Signale aus zahlreichen harmonischen Komponenten bestehen, können sie neben dem Zeit- auch im Spektralbereich beschrieben und dargestellt werden. Die Fourier Synthese besch¨aftigt sich mit der Zusammensetzung eines Signals, die Fourier Analyse dient zur Ermittlung der einzelnen Frequenzanteile. Mittels einer diskreten Fourier Transformation (DFT) können Signale in den Spektralbereich transformiert werden. [Oppenheim, Schafer, p.653]

DFS-Analyse-Synthese Paar:

$$
\tilde{X}(k) = \sum_{n=0}^{N-1} \tilde{x}[n] W_N^{kn}
$$
\n(3.3)

$$
\tilde{x}(n) = 1/N \sum_{k=0}^{N-1} \tilde{X}[k] W_N^{-kn}
$$
\n(3.4)

 $X(k)$  und  $\tilde{x}(n)$  sind periodische Folgen.

#### Bildung der Fehlerfunktion im Spektralbereich

Folgende Abbildung zeigt schematisch die Vorgehensweise zur Bildung der Fehlerfunktion im Spektralbereich.

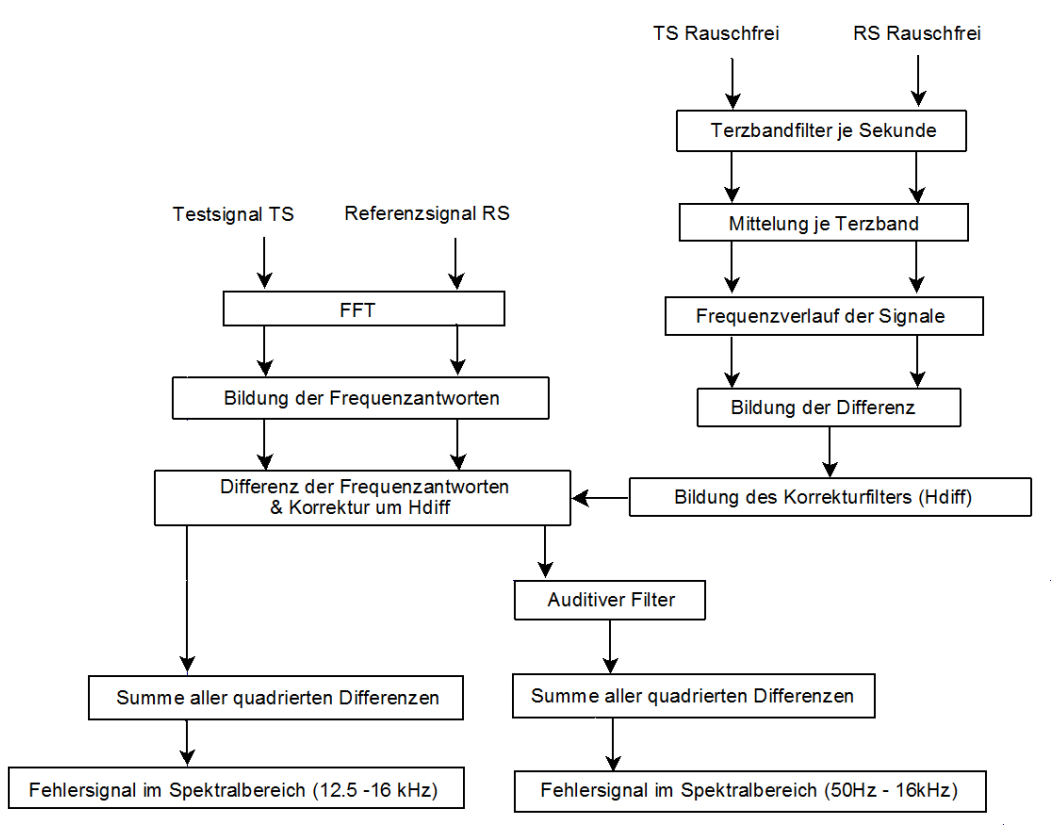

Abbildung 3.7: Bildung der Fehlerfunktion im Spektralbereich

Zur Bildung der Fehlerfunktion im Spektralbereich waren diverse Analysen bzw. Bearbeitungen des Audiomaterials im Vorfeld nötig. Zum einen wurde, wie bereits zuvor geschildert, eine Terzbandanalyse durchgefuhrt um den Frequenzverlauf und daraus einen Filter ¨ zur Korrektur zu erhalten, zum Anderen wurden das Test- sowie das Referenzsignal mittels FFT in den Spektralbereich transformiert und mit dem Korrekturfilter Hdiff angeglichen. Für die Terzbandanalyse wurde ein butterworth Filter 2.Ordnung, welcher auf auf einer bilinearen Transformation entsprechend dem ANSI Standard Seite 1-1986 basiert, verwendet. Da die Ubertragungsbandbreite der Rundfunksendungen bis maximal 16 kHz reicht, wurden die ¨ Terzbänder von 50 Hz bis 16 kHz gewählt. Ebenfalls wurde eine Terzbandanalyse für den hochfrequenten Bereich von 12,5 bis 16 kHz durchgeführt, da in diesem Bereich die Signalanteile der Rundfunksendung im Vergleich zum Anteil von Störungen wesentlich geringer sind

und somit eine bessere Detektion vermutet wurde.Nachdem durch die Anwendung des Korrekturfilters Hdiff die spektralen Differenzen ausgeglichen waren, wurde ein auditiver Filter eingesetzt um den Frequenzverlauf entsprechend dem menschlichen Gehör zu gewichten bzw. anzupassen. Zuletzt wurde ¨aquivalent zur Fehlerfunktion im Zeitbereich die Summer aller quadrierten Differenzen gebildet.

#### Ergebnis

Durch die Transformation in den Spektralbereich wurde im Vergleich zur Analyse im Zeitbereich eine genauere Stördetektion erreicht. Die Diskripanzen von Test- und Referenzsignal hinsichtlich Phase und Frequenzverlauf konnten größtenteils behoben werden, wodurch die Differenz besser dem sogenannten Fehlersignal entsprach. Folgende Abbildung zeigt das Testsignal mit der Fehlerfunktion für den gesamten (oberhalb), aber auch für den höheren Frequenzbereich von 12.5-16 kHz (unterhalb). Akustische Analysen ergaben, dass die Betrachtung des hochfrequenten Bereiches keine bessere Stördetektion zuließ.

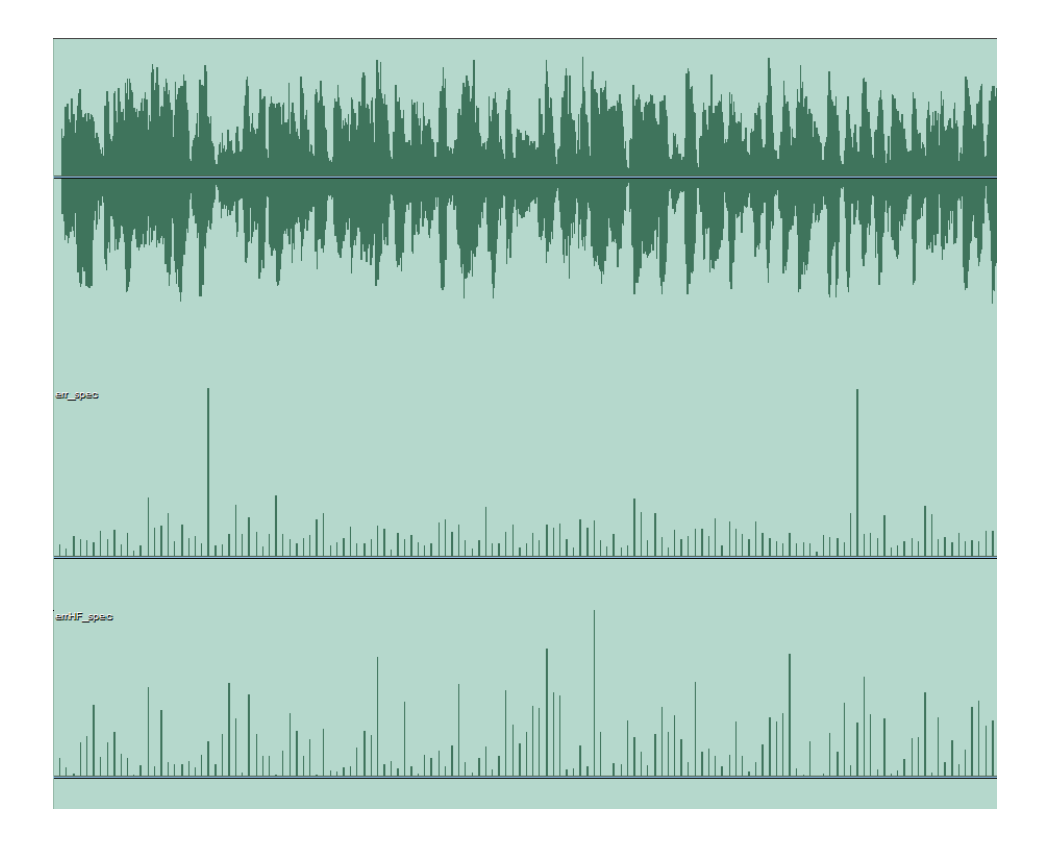

Abbildung 3.8: Fehlerfunktion im Spektralbereich

Eine hohe Genauigkeit konnte trotz diverser Korrekturen nicht erreicht werden, da Test- und Referenzsignal zu untschiedlich sind, als dass durch eine Differenzbildung eine Extrahierung der Störungen möglich wäre. Weitere Analysen des hochfrequenten Bereiches zeigten aber, dass beim aufgezeichneten Testsignal die breitbandigen Störungen im Vergleich zur Rundfunksendung auch über 16kHz vorhanden sind, was eine Detektion ohne Referenz ermöglichte. Die Entwicklung dieser Methode wird im nächsten Kapitel erläutert.

#### 3.1.4 Energieverlauf im hochfrequenten Bereich

Die Betrachtung der Signale im Spektralbereich zeigte, dass bei 19 kHz ein Pilotton ubertragen ¨ wird, welcher zur Identifizierung des Stereosignals dient. Im Bereich uber 16 kHz befinden sich ¨ neben dem Pilotton ebenso die hochfrequenten Anteile der Störungen, nicht aber Anteile der Rundfunksendungen, wodurch es möglich war eine Stördtektion ohne Referenz zu entwickeln. Basierend auf dem Theorem von Parseval [Oppenheim,Schafer, p.98], welches besagt, dass die Energie eines Signals im Zeitbereich gleich der Energie des Signals im Frequenzbereich ist, wurde ein Energieverlauf dieses hochfrequenten Bereiches entwickelt.

Parseval´sches Theorem:

$$
E = \sum_{n=0}^{\infty} \sum_{n=0}^{\infty} \left| x[n] \right|^{2} = \frac{1}{2\pi} \int_{n=-\pi}^{\pi} |X(e^{j}\omega)|^{2} d\omega \tag{3.5}
$$

#### Bildung des Energieverlaufes im hochfrequenten Bereich

Die Bandbreite der unterschiedlichen Rundfunksendungen reicht bei O1 und Radio Steier- ¨ mark bis 17 kHz, bei O3, Sound Portal sowie Antenne Steiermark bis zu 16 kHz. Um bei allen ¨ Testsignalen nur jenen Bereich zu extrahieren der Störungen, aber kein Audiosignal mehr enthält, wurde zu Beginn mit einem Hochpassfilter der hochfrequente Bereich des Testsignales von 17 bis 20 kHz herausgefiltert. Anschließend erfolgte eine Hilbert Transformation und daraus die Bildung des Energieverlaufes. Mittels dem Filter "sgolay" wurde eine Glättung durchgefuhrt um einen kontinuierlicheren Verlauf zu erhalten. Nach der Normierung und dem ¨ Upsampling erfolgte der Export als wave File, sodass der direkte Vergleich mit dem Testsignal in Adobe Audition<sup>©</sup> möglich war.

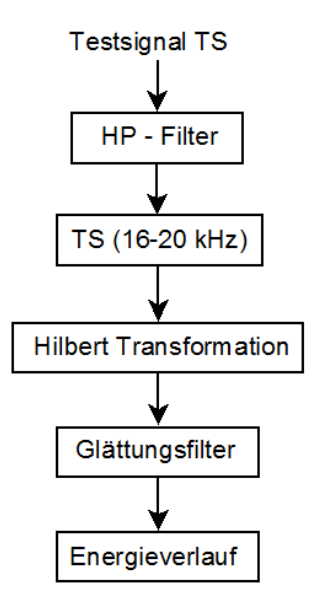

Abbildung 3.9: Bildung des Energieverlaufes im hochfrequenten Bereich

#### Ergebnis

Großer Vorteil dieser Methode ist die Unabhängigkeit vom Referenzsignal sowie die Betrachtung jenen Bereiches, in dem ausschließlich der Pilotton und die Störungen vorliegen. Dementsprechend konnte eine wesentlich genauere Stördetektion erfolgen wie folgende Abbildung zeigt.

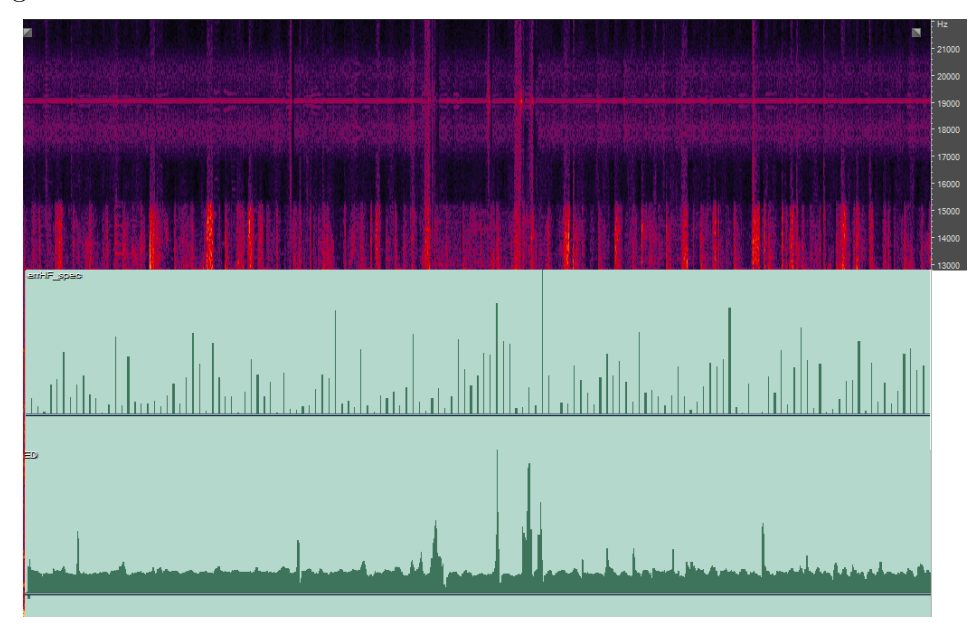

Abbildung 3.10: Energieverlauf im hochfrequenten Bereich

Wie in der spektralen Darstellung des Testsignals zu erkennen ist, endet der Übertragungsbereich bei 15 kHz und der Pilotton befindet sich bei 19 kHz. Im Bereich von 17-21 kHz werden frequenzmodulierte Informationen des Radiosenders übertragen, dennoch sind die Störungen eindeutig erkennbar. Unterhalb der spektralen Darstellung des Testsignal befindet sich die ¨aquivalente Fehlerfunktion im Spektralbereich sowie der Energieverlauf des hochfrequenten Bereiches. Wie man sieht ist durch das Informationsband ein Grundpegel des Energieverlaufes gegeben, dennoch ist eine wesentlich genauere Detektion der Störungen möglich. An jenen Stellen, wo der Energieverlauf den Grundpegel überschreitet, tritt eine Störung auf. Die Analyse zahlreicher Testsignale zeigte, dass der Energieverlauf je nach Störart charakteristische Verläufe aufweist wie folgende Abbildungen exemplarisch zeigen.

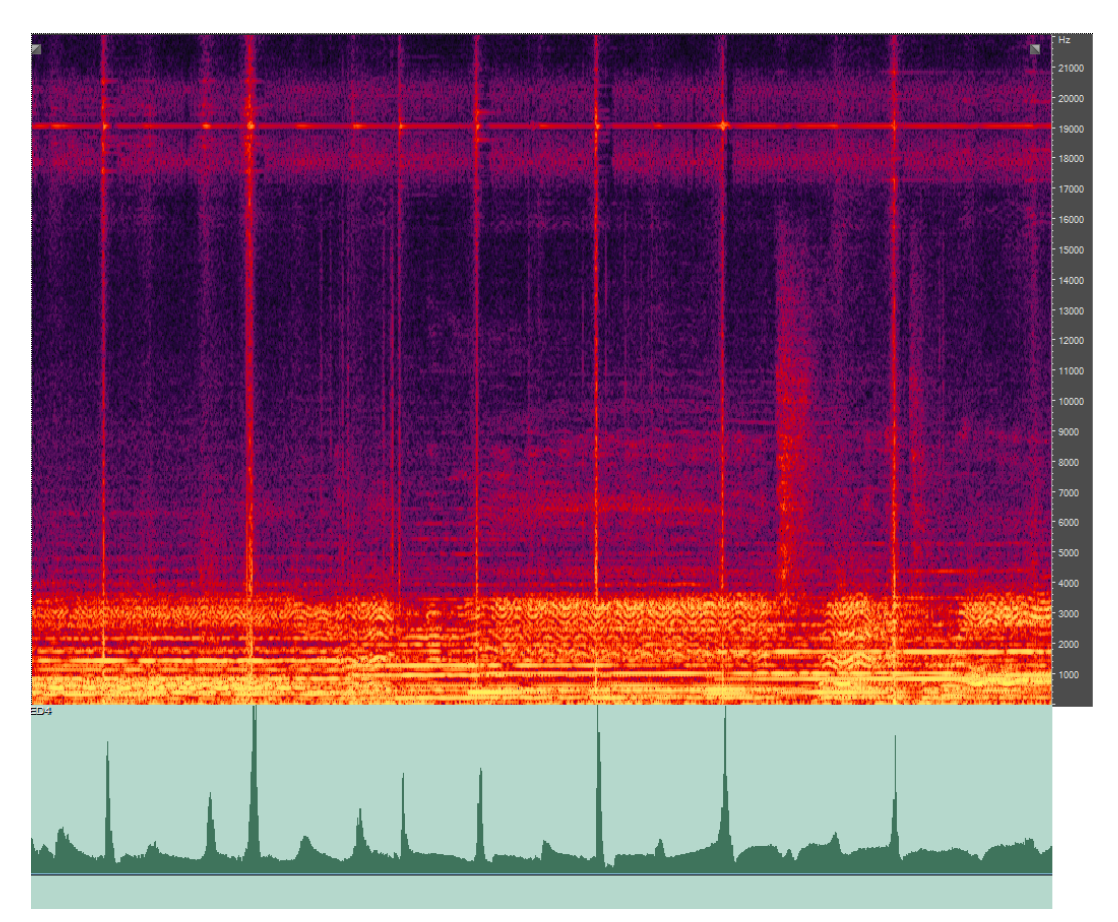

Abbildung 3.11: Energieverlauf einer schmalbandigen Störung bei Sprache

Da es sich bei diesem Audioausschnitt um Sprache handelt, ist nur bis zu 4kHz ein Signal vorhanden. Zusätzlich liegen sehr kurzzeitige, schmalbandige Störungen vor, was eine Detektion erheblich verbessert.

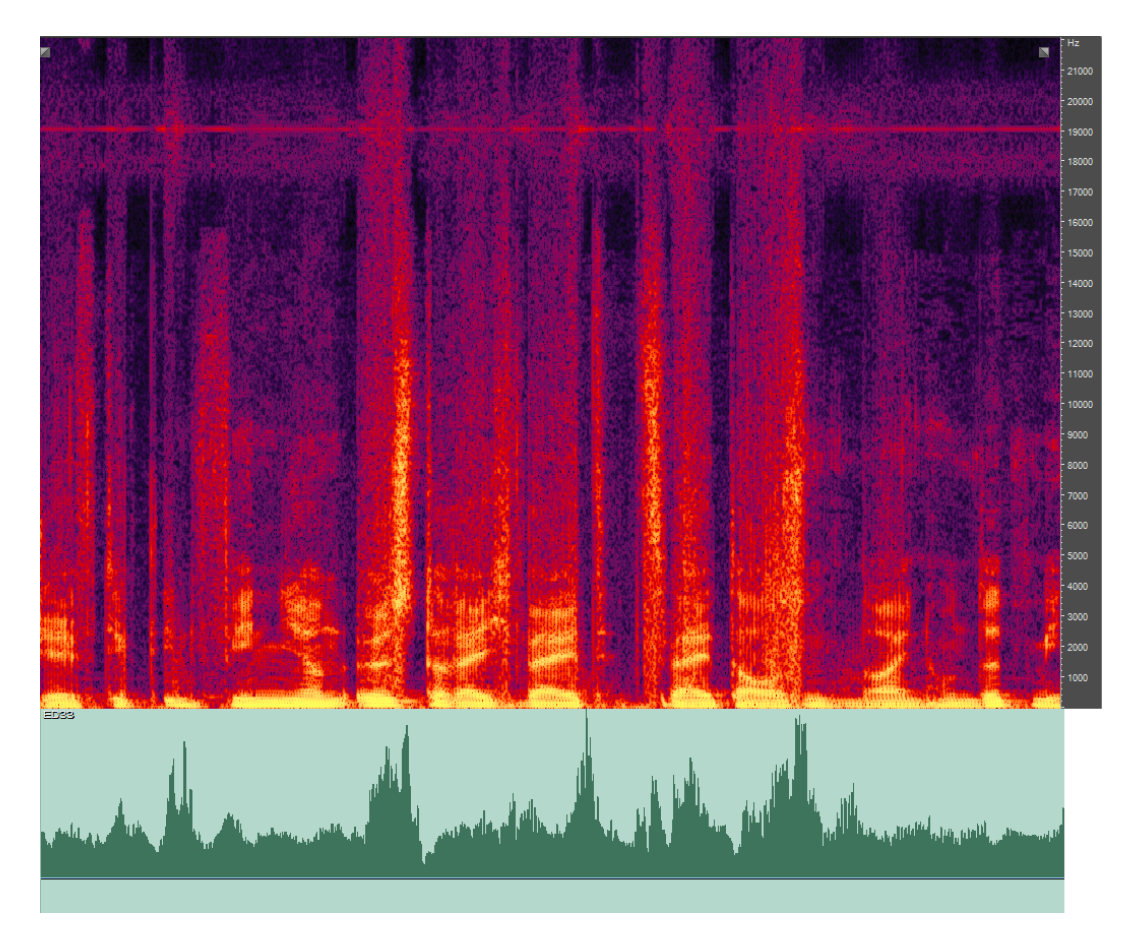

Abbildung 3.12: Energieverlauf einer breitbandigen Störung

Diese Grafik zeigt eine breitbandige Störung längerer Dauer. Im Vergleich zur Grafik zuvor ist zu erkennen, dass ebenfalls jene Bereiche in denen ein Störsignal vorliegt angezeigt werden, allerdings mit einer geringeren Genauigkeit.

Vergleicht man diverse Enrgieverläufe, so lässt sich ableiten, dass für kurzzeitige Störungen ein Energieverlauf mit kurzeitigen, steil ansteigenden Peaks hoher Amplitude ergibt. Störungen längerer Dauer, wie breitbandige Verzerrungen oder Rauschen, weisen einen wesentlich flacheren Verlauf mit geringerer Amplitude auf, wobei der Grundpegel länger überschritten ist.

Nachdem die Stördetektion erfolgreich war und durch den Energieverlauf bereits erste Eindrücke bezüglich Störeigenschaften gewonnenn werden konnten, stellte sich die Frage durch welche Eigenschaften Störungen charakterisiert werden können. Die Anzahl von Eigenschaften einer Störung bzw. eines Signals ist sehr groß, man muss aber eine beschränkte Auswahl treffen, da eine Festlegung auf nur 4 Eigenschaften würde bereits  $16(!)$  unterschiedliche Störgruppen ergeben wurde. Ebenso galt es zu hinterfragen nach welchen Kriterien die Lenker eines ¨ Kraftfahrzeuges Störungen unterscheiden bzw. sie mit einem entsprechend Störgrad bewerten. Um eine erste Orientierung fur diese Thematik zu erhalten erfolgte eine Analyse in Adobe ¨ Audition um die Störungen akustisch zu untersuchen und weitere Eigenschaften sowie den Ansatz fur eine erste, subjektive Klassifizierung zu erhalten. ¨

# 3.2 Analyse mittels Adobe Audition<sup>©</sup>

Bei der akustischen Analyse des aufgezeichneten Audiomaterials wurde im ersten Schritt das Hauptaugenmerk auf die Klangcharakteristik von Störungen gerichtet. Der erste subjektive Eindruck war, dass Störungen mit ähnlichen Klangeigenschaften von gleicher Dauer waren. Weiters wurde festgestellt, dass innerhalb einer Gruppe mit gleichem Klangcharakter unterschiedliche Intensitäten auftreten. Basierend auf diesen Informationen wurde eine subjektive Klassifizierung erstellt.

## 3.2.1 Ermittlung der Störungsdauer

Für die Ermittlung der Dauer wurde jener Effekt genutzt, dass in der Spektraldarstellung die Störungen im Bereich von 16-21 kHz eindeutig erkennbar und die Dauer somit manuell erfassbar ist.

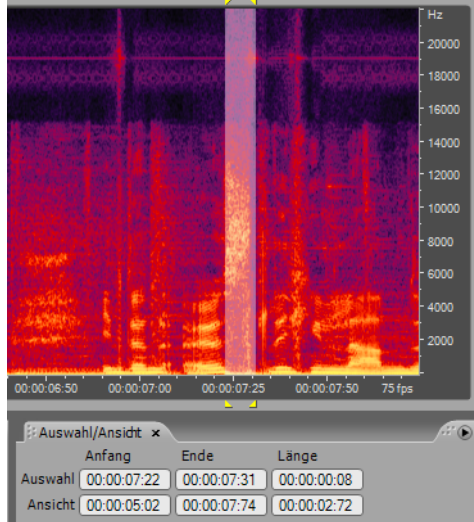

Abbildung 3.13: Ermittlung der Störungsdauer

Es erfolgte eine Einteilung der Störungsdauer in vier Kategorien:

- $\bullet$  <40 ms
- 40 60 ms
- 61 299 ms
- $\bullet$  >300 ms

# 3.2.2 Subjektive Störungsklassifizierung

Neben der Dauer unterscheiden sich die Störungen in ihrer Intensität. Für eine erste, subjektive Einteilung wurde zwischen großer $(2)$  und geringer $(1)$  Intensität unterschieden und somit folgende Störklassen gebildet:

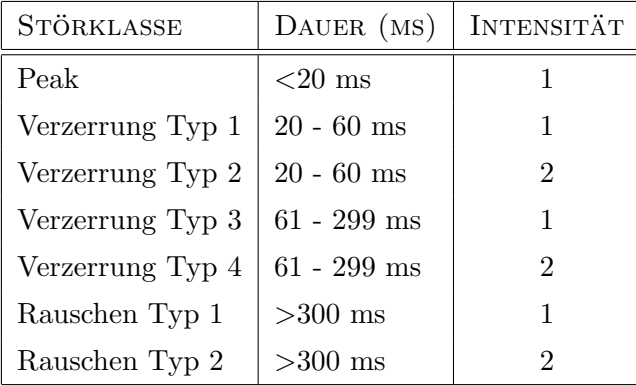

Diese Klassifizierung basiert auf der Wahrnehmung nur einer Person, diente aber dennoch einer ersten Orientierung hinsichtlich der Charakteristika durch die sich Störungen unterscheiden. In weiterer Folge wurde mittels einem psychoakustischen Test ermittelt, wie viele unterschiedliche Störungen überhaupt unterschieden werden und ob diese erste subjektive Einteilung von einer größeren Anzahl an Personen ähnlich wahrgenommen wird.

# 4 Psychoakustische Ermittlung

Um einen Einblick in die akustische Wahrnehmung der Störungen von Probanden zu erhalten wurde eine psychoakustische Ermittlung durchgefuhrt. Die Erhebung erfolgte in einem klei- ¨ nen Rahmen weshalb die Ergebnisse nicht als fundierter Beweis, sehrwohl aber als Richtlinie dienen. Im Folgenden werden Setup, Auswertung sowie die Schlussfolgerung erläutert.

# 4.1 Setup

Die Psychoakustische Ermittlung wurde mit folgendem Setup durchgeführt:

- 8 Probanden; Geschlecht: männlich; Alter: 20 40
- 35 Audiofiles mit je einer dominierenden Störungsart
- Aufgabenstellung:Akustische Analyse der Audiofiles und Unterteilung in Gruppen
- Nachbesprechung

Zur Ermittlung von Parametern, welche Rückschlüsse auf das Ergebnis zulassen, wurde mit jedem Proband eine Nachbesprechung durchgefuhrt. Folgende Daten wurden erho- ¨ ben:

- Bezug zu Musik
- Stellenwert von Audioqualität
- Bevorzugte Rundfunksendung im Kraftfahrzeug
- Verständnis der Aufgabenstellung
- Dauer der Analyse
- Umgebungslautst¨arke bei der Analyse
- Art und Qualität der Abhöre bei der Analyse
- Empfundener Schwierigkeitsgrad der Aufgabenstellung
- Kriterien zur Gruppenbildung
- Bezeichnung der Gruppen
- Hauptfaktor bezüglich Störgrad

## 4.2 Auswertung der Ergebnisse

Da der psychoakustische Test ohne Aufsicht erfolgte, wurden zuerst die Angaben der Nachbesprechung analysiert, um bereits im Vorfeld zu überprüfen ob die Ergebnisse einzelner Probanden von der Auswertung auszuschließen bzw. gesondert zu bewerten sind. Im Anschluss daran erfolgte neben der Untersuchung wie viele Störungen unterschieden werden können eine Analyse hinsichtlich Erkennung sowie Ähnlichkeit der sieben subjektiven Störklassen.

### 4.2.1 Nachbesprechung

Neben allgemeinen Informationen zum Probanden hinsichtlich Bezug zu Musik und Audioqualiät wurden auch Erhebungen das Verständnis und die Analyseumgebung betreffend durchgeführt. Zusammenfassend wurden folgende Stellungnahmen abgegeben:

• Bezug zu Musik

Der Bezug zur Musik ist überwiegend durchschnittlich, ein Proband beschäftigt sich professionell mit Audio

- Stellenwert von Audioqualität Enstprechend dem Bezug zur Musik ist der Stellenwert der Audioqualität eher gering
- Bevorzugte Rundfunksendung im Kraftfahrzeug Die Bandbreite der gehörten Rundfunksendungen im Kraftfahrzeug ist sehr groß. Es wurden sechs unterschiedliche Rundfunksendungen genannt.
- Verständnis der Aufgabenstellung Alle Probanden haben die Aufgabenstellung verstanden.
- Dauer der Analyse Die durchschnittlich pro Proband aufgewandte Zeit war 45 Minuten
- Umgebungslautstärke bei der Analyse Die Analyse wurde ausschließlich bei ruhiger Umgebungslautstärke durchgeführt.
- Art und Qualität der Abhöre bei der Analyse Die Analyse erfolgte größtenteils über Kopfhörer mit Studioqualität.
- Empfundener Schwierigkeitsgrad der Aufgabenstellung Sechs der acht Probanden empfanden die Aufgabe als schwierig.
- Kriterien zur Gruppenbildung Als Hauptkriterium für die Unterteilung wurden überwiegend die Klangfarbe, in zweiter Instanz Stärke, Dauer sowie Rhythmus genannt.
- Bezeichnung der Gruppen Die subjektiven Störbezeichnungen variieren sehr stark.
- Hauptfaktor bezüglich Störgrad

50 Prozent der Probanden empfinden, dass der Störgrad wesentlich stärker durch die Häufigkeit bzw. durch die Dauer als durch die Intensität geprägt ist. Rauschen wird tendenziell als störender empfunden als kurze "Knackser", auch wenn das Rauschen leiser ist.

Die Nachbesprechung zeigte vor allem, dass es den Probanden schwer viel die Störungen zu unterscheiden bzw. ein Kriterium fur die Unterteilung in Gruppen zu finden. Ein dementspre- ¨ chend breit gestreutes Ergebnis wurde erwartet und durch die nachfolgenden Analysen auch bestätigt.

### 4.2.2 Anzahl der unterschiedenen Störklassen

- 4x7 Störgruppen
- 2x6 Störgruppen
- 1x5 Störgruppen
- 1x4 Störgruppen

Mehr als 50 Prozent der Probanden trafen eine Einteilung in sechs oder sieben Störgruppen, wodurch man folgern könnte, dass tatsächlich bis zu sieben Störgruppen unterschieden werden. Betrachtet man allerdings das Testsetup, so wurden die Probanden vermutlich durch die Vorgabe einer Tabelle mit sieben Spalten wesentlich beeinflusst. Bei der Nachbesprechung gaben alle Probanden an die Aufgabenstellung verstanden zu haben. Eine erneute Nachfrage zeigte aber, dass einige Probanden trotz des Hinweises "bis zu" und nicht "genau" sieben Gruppen unterteilen zu sollen, das Gefuhl hatten sieben Gruppen finden bzw. unterscheiden ¨ zu müssen.

## 4.2.3 Erkennung der sieben subjektiven Störklassen

In folgenden Abbildungen ist dargestellt, wie viele Probanden vier bzw. drei von funf Samples ¨ einer Störart innerhalb einer Gruppen nannten und somit die subjektiv gefundene Störgruppe erkannten.

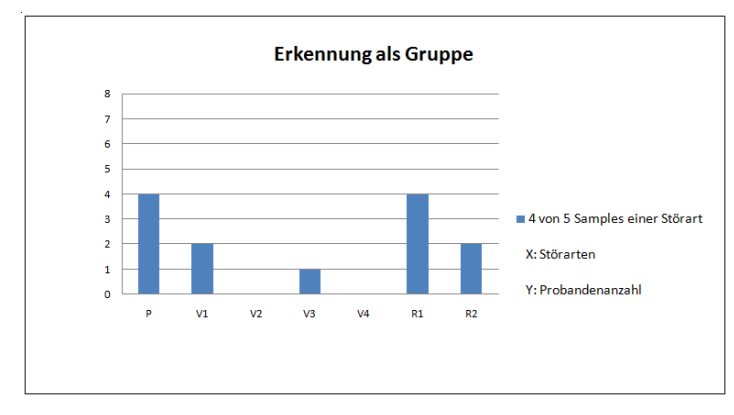

Abbildung 4.1: Erkennung der sieben subjektiven Störgruppen(4/5 Samples)

Die schmalbandigen Peaks sowie das breitbandige Rauschen konnten mit guter Sicherheit unterschieden werden. Die schmalbandigen Verzerrungen V1 bis V4 wurden häufig gemeinsam mit anderen Störarten genannt, was zeigte dass sie nicht eindeutig unterschieden werden können.

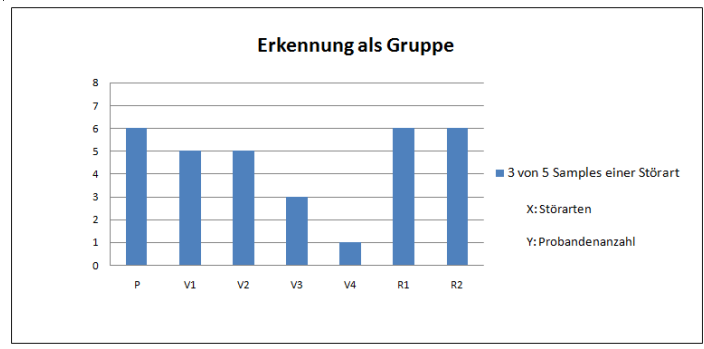

Abbildung 4.2: Erkennung der sieben subjektiven Störgruppen $(3/5 \text{ Samples})$ 

Betrachtet man das Ergebnis hinsichtlich dem Kriterium drei von fünf Samples innerhalb einer Gruppe, so ist deutlich erkennbar dass zwar die Störarten V1 und V2 ebenfalls gut erkennbar ware, V3 und V4 aber nicht eindeutig von anderen Störungen unterschied werden können.

## 4.2.4 Ähnlichkeitgrad der Störklassen

In dieser Analyse wurde untersucht welche Störungen häufig in Kombination genannt und somit ähnlich bzw. als eine Störklasse bewertet wurden.

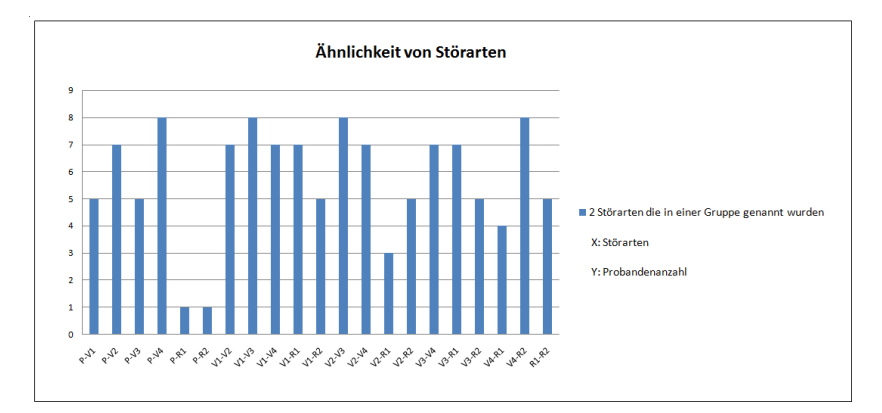

Abbildung 4.3: Ähnlichkeitsgrad der Störungen

Wie auch dieses Diagramm beweist, konnten die Störarten " $P^{\text{``}}$  und " $R^{\text{``}}$  deutlich unterschieden werden. Die Störarten V1, V2, V3, und V4 wurden häufig gemeinsam innerhalb einer Klasse genannt und somit als ähnlich bewertet, was sich bereits bei der Analyse zuvor abzeichnete.

# 4.3 Schlussfolgerung

Es waren nur 8 Probanden, und eine relativ große Anzahl an Audiosamples. Bei einer größeren Anzahl an Probanden wäre vermutlich ein aussagekräftigeres Ergebnis erreicht worden, eine erste Abschätzung der Thematik war aber möglich.Die Nachbesprechung mit jedem Probanden ließ Rückschlüsse auf die Ergebnisse zu bzw. lieferte sie zusätzliche Informationen, welche als Basis für zukünftige Untersuchungen dienen können.

Die Vorgabe einer Tabelle mit 7 Spalten durfte, wie oben bereits geschildert, das Ergebnis ¨ hinsichtlich Anzahl der gebildeten Klassen beeinflusst haben, dennoch war es mögich zu analysieren welche Störungen als ähnlich bewertet wurden.

Der psychoakustische Test zeigte, dass sieben unterschiedliche Störgruppen nicht eindeutig detektiert werden können. Folglich wird eine Zusammenfassung der sieben Störungsarten auf vier Störklassen entsprechend den Analyseergebnissen als sinnvoll erachtet.

- P
- $V (V1+V2+V3)$
- R1
- $R2 (V4+R2)$

Diese Einteilung der Störungen, basierend auf der Unterteilung an Hand von Dauer und Intensität sowie den Ergebnissen des psychoakustischen Tests, ist ein erster Ansatz der Klassifizierung von Störungen im Rundfunk. Um nun die gewünschte objektive Klassifizierung zu erhalten, wurde in weiterer Folge für die Intensiät ein Kennwert berechnet.

# 5 Objektive Störungsklassifizierung

Die empirischen Ermittlungen im Vorfeld lieferten bereits wichtige Erkentnisse. Für eine objektive Klassifizierung war es nun noch notwendig neben der Dauer einen weiteren Kennwert zu ermitteln. Da bei der subjektiven Klassifizierung an Hand von Intensität unterschieden wurde, erfolgte eine Berechnung der Flatness Measure, welche ein Maß fur die Energiedichte ¨ und somit ein Maß für die Intensität ist.

# 5.1 Berechnung des Flatness Measure (FM)

#### Definition des Flatness Measure

Der Flatness Measure, auch Energy Concentration Measure genannt, dient zur Ermittlung des Rauschgrades eines Signals. Diese Kenngröße wird aus dem Verhältnis von geometrischem zu arithmetischem Mittelwert gebildet. [Peeters, p.20] Grundlage für die Berechnung ist der ermittelte Energieverlauf des Testsignals.

$$
FlatnessMeasure = \frac{\sqrt[n]{\prod_{i=1}^{n} x_i}}{\frac{1}{n} \sum_{i=1}^{n} x_i}
$$
\n(5.1)

Sind geometrisches und arithmetisches Mittel gleich, so ist das Verhältnis 1 was bedeutet, dass keine Störung vorliegt. Ein Verhältnis kleiner 1 ist ein Maß für die lokale Konzentration der Gesamtenergie im Signal.

Folgendes Blockschaltbild zeigt die Berechnungsschritte des Kennwertes in Matlab<sup>©</sup>.

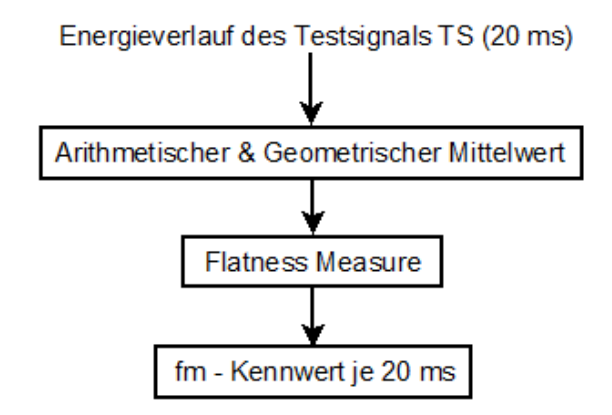

Abbildung 5.1: Ermittlung des Flatness Measure

Da bei der subjektiven Störungsklassifizierung die kürzeste Dauer jene des Peaks mit 20 ms war, wurde der Flatness Measure ebenfalls mit Werten je 20 ms berechnet um die sieben Störklassen entsprechend mit diesem Wert belegen zu können.

#### Berechnung des Flatness Measure für die subjektiven Störklassen

Um die die subjektive Beurteilung der Intensität mit Werten belegen, sowie die Ergebnisse des psychoakustischen Test hinsichtlich diesen Wertes beurteilen zu können, wurde für jedes der 35 Audiofiles der Flatness Measure berechnet. Folgende Abbildungen zeigen exemplarisch den FM-Verlauf je Störklasse.

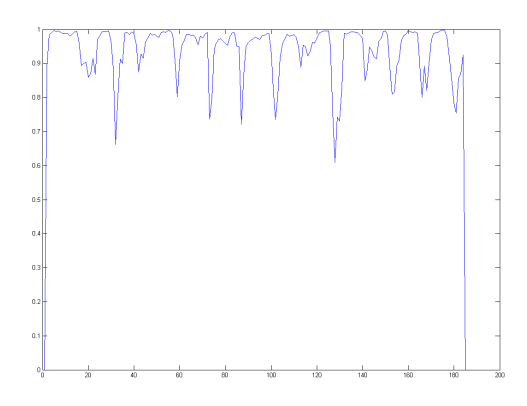

Abbildung 5.2: FM der Störung P

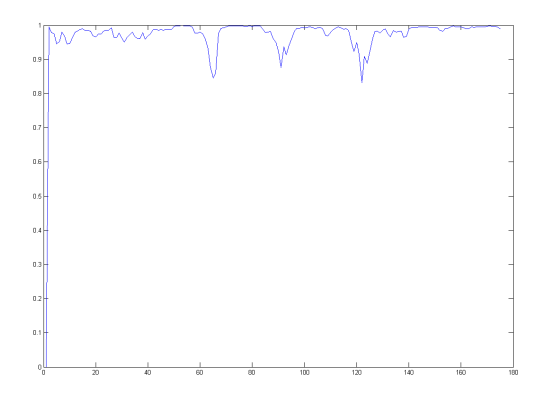

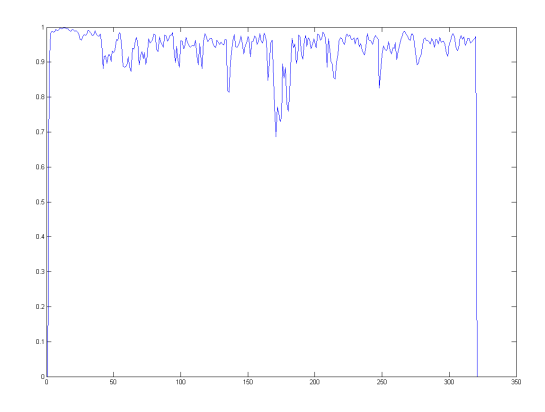

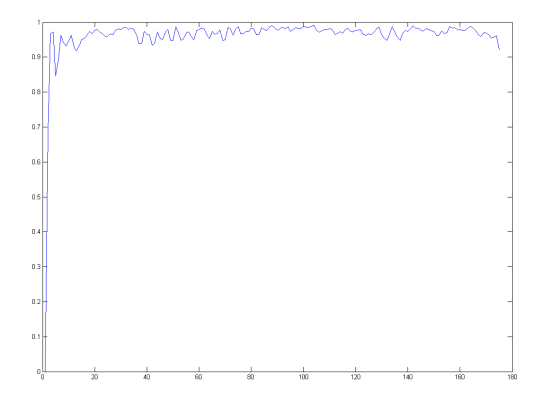

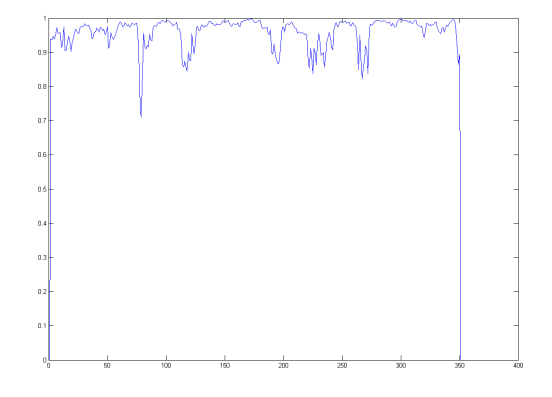

Abbildung 5.3: FM der Störung V1 Abbildung 5.4: FM der Störung V2

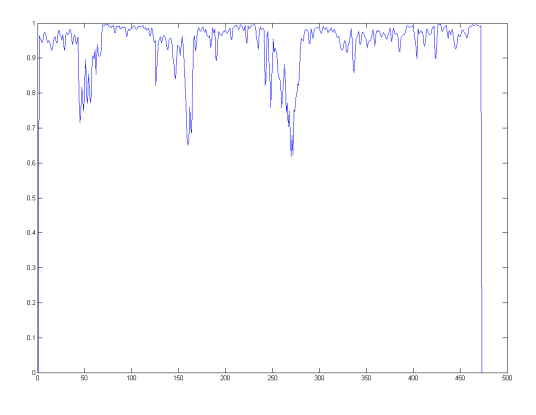

Abbildung 5.5: FM der Störung V3 Abbildung 5.6: FM der Störung V4

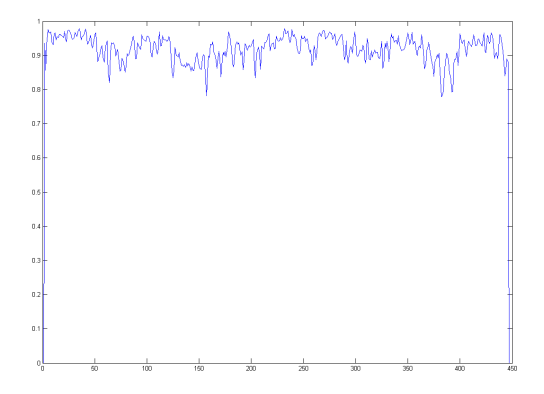

Abbildung 5.7: FM der Störung R1 Abbildung 5.8: FM der Störung R2
# 5.2 Analyse der subjektiven Störklassen

Diese Grafiken zeigen, dass sich die kurzzeitigen Störungen und das breitbandige Rauschen am deutlichsten unterschieden, wie auch aus dem psychoakustische Test bereits ersichtlich war. Die Verzerrungen heben sich von diesen Störungen deutlich ab, können untereinander aber nicht eindeutig unterschieden werden. Diese Beobachtung wurde durch die ermittelten FM-Werte bestätigt, wie folgender Tabelle zu entnehmen ist.

|            | P    | V1   | V2   | V3   | V4   | R1   | R <sub>2</sub> |
|------------|------|------|------|------|------|------|----------------|
| 0,6        |      |      |      |      |      |      | 0              |
| $\mid$ 0,7 | 11   |      |      |      | 3    | O    | ი              |
| 0,8        | 3    | 6    | 10   |      | 3    | Ω    |                |
| 0,9        |      |      |      | q    |      | 11   | 10             |
| ø          | 0,74 | 0,89 | 0,86 | 0,91 | 0,86 | 0,96 | 0,93           |

Abbildung 5.9: FM der Störungen

In dieser Tabelle ist festgehalten wie häufig die FM Werte von 0,6 bis 0,9 in den jeweiligen Störklassen auftraten. Betrachtet man dieses Ergebnis, so sieht man dass jede Störgruppe, exclusive V1 und V4, eine eindeutige Tendenz zu einem FM-Wert aufweisen. Diese Tendenz bestätigt die anhand des psychoakustischen Tests vorgeschlagene, nötige Vereinfachung der Störklassen welche im nächsten Kapitel vorgestellt wird.

# 5.3 Bildung von objektiven Störklassen

Betrachtet man Abbildung 5.9, so wäre eine Zusammenlegung auf folgende drei Störklassen naheliegend:

- Störklasse 1:  $P$
- Störklasse 1:  $V1+V2+V4$
- Störklasse 1:  $V3 + R1 + R2$

Da diese Variante nicht alle Typen von möglichen Störungen umfasst, wurde eine detailiertere Analyse durchgeführt.

 $\hat{\mathbf{r}}$ 

| Ρ         | FM               | $ms$ $V1$           |          | FM                      |           | $ms$ $V2$           |                  |      | $FM$ ms $V3$ |                            | FM $ms$ <b>V4</b> |                                                      | $FM$ ms $ R1$ | FM                     |     | $ms \,   R2$ | FM                                      | ms  |
|-----------|------------------|---------------------|----------|-------------------------|-----------|---------------------|------------------|------|--------------|----------------------------|-------------------|------------------------------------------------------|---------------|------------------------|-----|--------------|-----------------------------------------|-----|
|           |                  |                     |          |                         |           |                     |                  |      |              |                            |                   |                                                      |               |                        |     |              |                                         |     |
| <b>S4</b> | 0,768            | $20$ S <sub>2</sub> |          | 0,857                   |           | $40$ S <sub>1</sub> | 0,888            |      | $40$ S7      | $0,921$ 180 S5             |                   |                                                      |               |                        |     |              | 0,905 160 S35 0,965 1000 S19 0,958 1800 |     |
|           | 0,783            | 20                  |          |                         |           |                     | 0,824            | 40   |              | 0,900 160                  |                   | 0,926 140                                            |               | 0,952                  | 600 |              | 0,954 2200                              |     |
|           | 0,723            |                     |          | 20 <b>S20</b> 0,877 100 |           |                     | 0,902            | 40   |              | 0,928 300                  |                   |                                                      |               | 0,966                  | 400 |              | 0,911 400                               |     |
|           |                  |                     |          | 0,925                   | <b>70</b> |                     |                  |      |              |                            |                   | $ 511 \t0,783 \t200 $                                |               |                        |     |              |                                         |     |
|           | <b>S13</b> 0,663 | 20                  |          |                         |           |                     |                  |      |              |                            |                   |                                                      |               |                        |     |              | 0,928                                   | 520 |
|           | 0,721            |                     |          | $20 S10 \t0,878$        | 40        |                     | 0,890 80         |      |              |                            |                   |                                                      |               |                        |     |              | 0,940                                   | 320 |
|           | 0,715            | 40                  |          | 0,854                   | 40        |                     |                  |      |              |                            |                   | $ S17 \t0,787 \t240 S9 \t0,787 \t220 S12 \t0,942 \t$ |               |                        | 600 |              |                                         |     |
|           | 0,861            | 40                  |          |                         |           |                     | <b>S31 0,830</b> | - 60 |              |                            |                   | 0,827 280                                            |               | 0,952 500 <b>S8</b>    |     |              | 0,854                                   | 300 |
|           |                  |                     |          | S30 0,882               | 60        |                     | 0,893            |      |              | $60 $ <b>S32</b> 0,925 220 |                   | 0,752 300                                            |               |                        |     |              | 0,877                                   | 440 |
|           | S16 0.740        | 20                  |          | 0,913                   | 80        |                     |                  |      |              |                            |                   | $0,915$ 240                                          |               | $ S18 \t0,951 \t1340 $ |     |              |                                         |     |
|           | 0,723            | 20                  |          |                         |           |                     | S23 0,877 80     |      |              |                            |                   | 0,856 120 <b>S33</b> 0,923 280                       |               |                        |     |              | 0,942 2000 S34 0,913 1000               |     |
|           | 0,687            |                     | $20$ S25 | 0,889                   | 100       |                     | 0,906            | 60   |              |                            |                   | 0,917 300                                            |               | 0,947                  | 400 |              | 0,942                                   | 600 |
|           | 0,651            | 20                  |          | 0,922                   | 80        |                     | 0,824            |      |              | 80 <b>S21</b> 0,964 300    |                   | $0,912$ 340                                          |               |                        |     |              | 0,910                                   | 400 |
|           |                  |                     |          |                         |           |                     |                  |      |              | $0,929$ 160                |                   |                                                      |               | <b>S27</b> 0,973       |     | $400 $ S28   |                                         |     |
|           | <b>S24</b> 0,780 | 40                  |          |                         |           |                     | $S26$ 0,815 80   |      |              |                            |                   | $0,913$ 120 <b>S22</b> 0,908 300                     |               | 0,962                  | 600 |              | 0,961                                   | 340 |
|           | 0,789            | 40                  |          |                         |           |                     | 0,772 100        |      |              |                            |                   | 0,845 300                                            |               |                        |     |              | 0,964                                   | 400 |
|           | 0,872            | 40                  |          |                         |           |                     | 0,878 60         |      |              |                            |                   | 0,802 220                                            |               |                        |     |              |                                         |     |
|           | 0,789            | 60                  |          |                         |           |                     |                  |      |              |                            |                   |                                                      |               |                        |     |              |                                         |     |
|           |                  |                     |          |                         |           |                     |                  |      |              |                            |                   |                                                      |               |                        |     |              |                                         |     |
|           | <b>S29</b> 0,630 | 20                  |          |                         |           |                     |                  |      |              |                            |                   |                                                      |               |                        |     |              |                                         |     |
|           | 0,672            | 40                  |          |                         |           |                     |                  |      |              |                            |                   |                                                      |               |                        |     |              |                                         |     |
|           | 0,712            | 40                  |          |                         |           |                     |                  |      |              |                            |                   |                                                      |               |                        |     |              |                                         |     |

Abbildung 5.10: FM und Dauer der Störungen

Basierend auf diesen Ergebnissen wurde folgende objektive Störungsklassifizierung vorgenommen

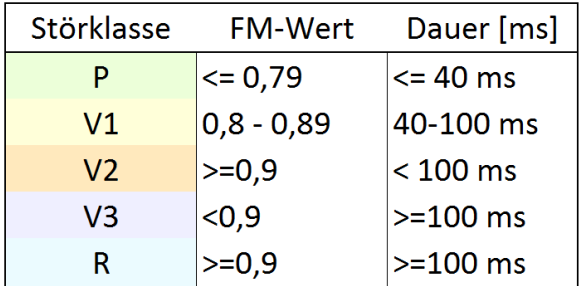

Abbildung 5.11: Objektive Störungsklassifizierung

Wie bereits zuvor erwähnt sind sowohl die kuzzeitigen als auch die längeren, breitbandigen Störungen eine weitgehend homogene Klasse. Die restlichen Audiofiles wurden an Hand von Dauer und FM-Wert neu gruppiert wodurch eine objektive Störungsklassifizierung erreicht wurde, durch die jede Art von Störung eindeutig bestimmt und zugeordnet werden kann.

# A Anhang

# A.1 Algorithmen

# A.1.1 Fehlerfunktion im Zeitbereich

```
function [et] = errorsignal_time_domain(fn1,fn2)
% %%%%%%%%%%%%%%%%%%%%%%%%%%%%%%%%%%%%%%%%%%%%%%%%%%%%%%%%%%%%%%%%%%%%%%%%%%%%%%%%%%%
% This function generates an errorsignal in time domain which is the difference
% of the audiosignals " Stream " ( Referencesignal , audiobroadcast without interference )
% and " Testfahrt " ( Testsignal , audiobroadcast with interference ).
% This audiofiles are read in piecewise synchron and the crosscorrelation is
% built to determine the delay between the audiofiles . After they have been
% synchronised , the squared difference is going to be built .
% This errorsignal is finaly upsampled and normed before it is converted to
% a wave file .
% This wave file then can be compared with the Audiofile " Testfahrt " to
% detect the interferences .
%
% Input
% fn1 ... ' String ' Filename Testsignal
% fn2 ... ' String ' Filename Referenzsignal
\%% Output
% et .... errorsignal in time domain
% %%%%%%%%%%%%%%%%%%%%%%%%%%%%%%%%%%%%%%%%%%%%%%%%%%%%%%%%%%%%%%%%%%%%%%%%%%%%%%%%%%%%
% Check the length and sampling frequency of the audiosignals
[LX fs1] = wavread(fn1, 'size');[LY fs2 = wavread(fn2, 'size');LX = LX(1);LY = LY(1);N = 4096;HOP = 44100;
```

```
if fs1" = fs2disp('error<sub>u</sub>in<sub>u</sub>fs')return
end
fs = fs1;[B, A] = \text{cheby1}(4, .1, 500/(fs/2), 'high');% Reservation of space
xc = zeros (2*N-1, 1);x_buf = zeros(HOP, floor(LX/HOP));y_buf = zeros(HOP, floor(LX/HOP));% Initialization of boarders for read in
1b1 = 1+N;ub1 = HOP + N;1b2 = 1+N;ub2 = HOP + N;count = 1;while (ub1 \leq LX) & (ub2 \leq LY)% Import of the audiofiles (by the second )
    sig_x = wavead(fn1, [lb1 ub1]);sig_x1 = filter(B, A, sig_x);sig_y = wavead(fn2, [lb2, ub2]);sig_y1 = filter(B, A, sig_y);% Crosscorreltation per second
    xc = xcorr(sig_x1, sig_y1, N, 'coeff');% Output of the maximum of the crosscorrelation
    [v(1, count), p(1, count)] = max(abs(xc));% Calculation of the delay (ds= delay in samples , dt= delay in time [ sec]
    ds (1, count) = N-p(1, count)+1;dt = ds. / fs;% Correction of boarders for read in
    1b2 = 1b2 + ds(1, count);ub2 = ub2 + ds (1, count);% Read in of the synchron section
    sig_y = wavead(fn2, [lb2, ub2]);% Correction of audiolevel
```

```
pegel(:, count) = sqrt(mean(sig_x.^2)/mean(sig_y.^2));x_buf(:,count) = sig_x(:);y_buf(:,count) = pegel(:,count)*sig_y(:);pegel\_norm(:,count) = sqrt(mean(x_buf.^2)/mean(y_buf.^2));% Calculation of the errorsignal
  err(1, count) = sum((sig_x - sig_y).^2);E_s = sig_y = sum((sig_y) . 2);err(1, count) = err(1, count)/E_sig_y;% Adaption of the boarders for next cycle
  1b1 = ub1 + 1;ub1 = ub1 + HOP;1b2 = ub2 + 1;ub2 = ub2 + H0P;count = count + 1;end
% Upsampling of the errorsignal and wavwrite
err_up = upsample ( err (2: end) , HOP );
et = 0.8/\text{max} ([err_up, eps])*(err_up);
wavwrite (et, 44100, 16, 'errorsig. wav');
```
end

### A.1.2 Fehlerfunktion im Spektralbereich

```
GATEP
% %%%%%%%%%%%%%%%%%%%%%%%%%%%%%%%%%%%%%%%%%%%%%%%%%%%%%%%%%%%%%%%%%%%%%%%%%%%%%%%
% Get Audio Transmission Error Position :
% This function determines the spectral difference of the testsignal and the
% referencesignal . Observation is done in high frequency range where interfering
% signals can be detected best .
\gamma% After read in of the audiosignals , the spectral difference of test - and
% audiosignal is calculated ( Hdiff ). Therefore signals without interfering
% signals have to be used !
%
% Beside this , the audiosignals get synchronised (sref , stest ) and
% transformed into spectral dimension and formed by an auditive filter
%
% At last the errorfunction is built .
% %%%%%%%%%%%%%%%%%%%%%%%%%%%%%%%%%%%%%%%%%%%%%%%%%%%%%%%%%%%%%%%%%%%%%%%%%%%%%%%
% Read in of Audio **********************************************************
% Testfile without interfering signal
[song_name1, song-path1] = uigetfile('*.wav', 'SelectuMeasure<sub>u</sub>(TEST<sub>u</sub>noise)<sub>u</sub>Data<sub>u</sub>File','.\ ',' MultiSelect ',' off ');
[x, fs, nbits] = wavread([song.path1, song_name1]);xtest-cut = x(:,1);% Referencefile without interfering signal
[song_name2, song-path2] = uigetfile('*.wav', 'Select<sub>D</sub>Stream<sub>U</sub>(REF<sub>U</sub>noise)<sub>U</sub>Data<sub>U</sub>File','.\ ',' MultiSelect ',' off ');
[x, fs, nbits] = wavread([song-path2, song_name2]);xref\_cut=x(:,1);% Testfile
[song_name1, song_path1] = uigettile ('*.wav', 'Select_{\text{M}}easure_{\text{U}} (TEST) \text{U}Data \text{U}File','.\ ',' MultiSelect ',' off ');
[x, fs, nbits] = wavread([song.path1, song_name1]);xtest = x(:,1);% Referencefile
[song_name2, song-path2] = uigettile('*.wav', 'Select_UStream_U(REF)_uData_UFile','.\ ',' MultiSelect ',' off ');
[x, fs, nbits] = wavread([song.path2, song_name2]);xref = x(:,1);% Determination of spectral difference **************************************
[Hdiff, ff] = oct3eq(xref-cut, xtest-cut, fs);% Synchronisation of the audiosignals ***************************************
```
 $\big|$  [xref\_s ,xtest\_s] = delaycomp([song\_path1 ,song\_name1],[song\_path2 ,song\_name2],4096 ,44100 $\rangle;$ 

```
% Calculation of the errorsignal ********************************************
\lceil [err_up, err16_up] = err_spec(reshape(xtest_s,[],1), reshape(xref_s,[],1), Hdiff, ff, fs);
```

```
function [ Hdiff , ff ] = oct3eq ( xref_cut , xtest_cut , fs )
% %%%%%%%%%%%%%%%%%%%%%%%%%%%%%%%%%%%%%%%%%%%%%%%%%%%%%%%%%%%%%%%%%%%%%%%%%%%
% This function determines the difference of the EQ - characteristics of
% audiosignals . It´s important that audiosignals without interfering signals
% are used .
\gamma% Input :
% x_test_cut ... testsignal without interfering signal
% x_ref_cut ... referencesignal without interfering signal
% fs .......... sampling frequency
%
% Output :
% Hdiff ... spectral difference in third octave bands
% ff ...... exact center frequencies of the third octave bands
% %%%%%%%%%%%%%%%%%%%%%%%%%%%%%%%%%%%%%%%%%%%%%%%%%%%%%%%%%%%%%%%%%%%%%%%%%%%
% Set of parameters
fs = 44100:
\text{tot3} = zeros (1,1);
root3 = zeros (1,1);ff = (1000).*((2^(1/3)).(-13:12)); % exact center frequency
filt_ord = 3* ones (26 ,1); %to avoid overshoot in low frequencies
\texttt{filt\_ord}(1:2) = 2;%EQ - characteristics per third octave band of the testsignal
for i = 26:-1:1[B, A] = oct3dsgn(ff(i), fs, filt_{ord}(i));Href = filter(B, A, xtest-cut);m= length ( Href );
   \text{root3(i)} = \text{sum}( \text{Href.}^2). / \text{m};end
%EQ - characteristics per third octave band of the referencesignal
for i = 26:-1:1[B, A] = oct3dsgn(ff(i), fs, filt_{ord}(i));Htest = filter(B,A, xref_cut);
   m= length ( Htest );
   \text{tot3(i)} = \text{sum}(\text{Htest}.^2)./\text{m};end
% Difference of the EQ - characteristics
Hdiff =10* log10 ( roct3 ) -10* log10 ( toct3 );
if 0
% Plot
|F = [50 63 80 100 125 160 200 250 315 400 500 630 800 1000 1250 1600 2000
```

```
2500 3150 4000 5000 6300 8000 10000 12500 16000 ];
subplot (3 ,1 ,1);
Hm = max(roct3);Rtrz = root3./Hm;bar (roct3);
ax = axis;axis ([0 27 0 1.2]);
set (gca, 'XTick', [1:1:26]);
set (gca, 'XTickLabels', F(1:1: length (F)));
\tt title('Spectrum_{\sqcup}der_{\sqcup}Langzeit_{\sqcup}Terzbandanalyse')ylabel('|Ref(f)|');subplot (3 ,1 ,2);
Hm = max(toct3);Ttrz = toct3./Hm;bar(toct3);ax = axis;axis ([0 27 0 1.2]);
set (gca, 'XTick', [1:1:26]);
set (gca, 'XTickLabels', F(1:1: length (F)));
xlabel('Frequency<sub>U</sub>band<sub>U</sub>[Hz]')ylabel('|Test(f)|');
subplot (3 ,1 ,3);
Hm = max(Hdiff);
Hdiff = Hdiff./Hm;bar (Hdiff);
ax = axis;axis ([0 27 0 1.2]);
set (gca, 'XTick', [1:1:26]);
set (gca, 'XTickLabels', F(1:1: length (F)));
xlabel('Frequency<sub>U</sub>band<sub>U</sub>[Hz]')ylabel('|Diff(f)|');end
```
function  $[B, A] = oct3dsgn(fc, fs, N)$ 

```
% %%%%%%%%%%%%%%%%%%%%%%%%%%%%%%%%%%%%%%%%%%%%%%%%%%%%%%%%%%%%%%%%%%%%%%%%%%
% This function designs a one -third - octave filter designs a digital
% 1/3 - octave filter with center frequency Fc for sampling frequency Fs.
%
% The filter is designed according to the Order -N specification
% of the ANSI S1 .1 -1986 standard . Default value for N is 3.
% Warning: for meaningful design results, center frequency used
% should preferably be in range Fs /200 < Fc < Fs /5.
% Usage of the filter: Y = FILTER(B, A, X), therefore the Signal Processing
% Toolbox is needed .
%
% Original Author : Christophe Couvreur , Faculte Polytechnique de Mons ( Belgium )
% couvreur@thor . fpms .ac.be
% Reference :
% [1] ANSI S1 .1 -1986 ( ASA 65 -1986): Specifications for
% Octave - Band and Fractional - Octave - Band Analog and
% Digital Filters , 1993.
%
% Input :
% fc ... center frequency
% fs ... sampling frequency
% N .... filter order
% This parameters are passed by the m- file " oct3eq "
% %%%%%%%%%%%%%%%%%%%%%%%%%%%%%%%%%%%%%%%%%%%%%%%%%%%%%%%%%%%%%%%%%%%%%%%%%%
if (nargin > 3) || (nargin < 2)error('Invalide<sub>u</sub>number<sub>u</sub>of<sub>u</sub>argunents.');end
if (nargin == 2)N = 3;
end
if (fc > 0.88*(fs/2))error('Design<sub>U</sub>possible. UCheck<sub>U</sub>frequency);
end
% Design of a butterworth 2Nth - order one -third - octave filter
% Note : BUTTER is based on a bilinear transformation , as suggested in [1].
pi = 3.14159265358979;
f1 = f c / (2^(1/6));f2 = fc*(2^(1/6));Qr = fc/(f2-f1);Qd = (pi/2/N)/(sin(pi/2/N)) * Qr;alpha = (1 + sqrt(1+4*Qd^2))/2/Qd;
W1 = fc/(fs/2)/alpha;W2 = fc/(fs/2)*alpha;[B, A] = butter (N, [W1, W2]);
```

```
function [xref_s, xtest_s] = delaycomp (fn1, fn2, N, HOP)
% %%%%%%%%%%%%%%%%%%%%%%%%%%%%%%%%%%%%%%%%%%%%%%%%%%%%%%%%%%%%%%%%%%%%%%%%%%
% This function is used to synchronise test - and referencesignal
%
% Input
% fn1 .... ' String ' Filename testsignal
% fn2 .... ' String ' Filename referencesignal
% N \ldots N window size = 4096
% HOP.... Hopsize = 44100
%
% Output
% xtest_s .. synchronised testsignal
% xref_s ... synchronised referencesignal
% %%%%%%%%%%%%%%%%%%%%%%%%%%%%%%%%%%%%%%%%%%%%%%%%%%%%%%%%%%%%%%%%%%%%%%%%%%
% Check the length and sampling frequency of the audiosignals
[LX fs1] = wavread(fn1, 'size');[LY fs2] = wavread(fn2, 'size');LX = LX(1);
LY = LY(1);if fs1<sup>-</sup>=fs2disp('error<sub>u</sub>in<sub>u</sub>fs')return
end
f s = f s 1;
[B, A] = \text{cheby1}(4, .1, 500/(fs/2), 'high');% Reservation of space
xc = zeros(2*N-1, 1);x_buf = zeros ( HOP , floor ( LX / HOP ));
y_buf = zeros ( HOP , floor ( LX / HOP ));
% Initialization of boarders for read in
1b1 = 1+N;ub1 = HOP + N;1b2 = 1+N;ub2 = HOP + N;
count = 1;while (ub1 \le LX) & (ub2 \le LY)% Import of the audiofiles (by the second)
    sig_x = wavead(fn1, [1b1 ub1]);sig_x f = filter(B, A, sig_x);sig_y = wavead(fn2, [lb2, ub2]);
```

```
% Crosscorreltation per second
xc = xcorr(sign_xf, sig_yf, N, 'coeff');
```

```
% Output of the maximum of the crosscorrelation
[v(1, count), p(1, count)] = max(abs(xc));
```

```
% Calculation of the delay
ds (1, count) = N-p(1, count)+1;
```
 $sig_yf = filter(B, A, sig_y);$ 

```
% Correction of boarders for read in
1b2 = 1b2 + ds(1, count);ub2=ub2+ds(1,count);
```

```
% Read in of the synchron section
sig_y = wavread(fn2, [lb2 ub2]);
```

```
% Correction of audiolevel
gain(:,count) = sqrt(mean(sig_x.^2)/mean(sig_y.^2));
```

```
% Buffering the synchronous audiofiles
x_buf(:,count) = sig_x(:);y_buf(:,count) = gain(:,count)*sig_y(:);
```

```
% Adaption of the boarders for next cycle
1b1 = ub1 + 1;ub1 = ub1 + HOP;1b2 = ub2 + 1;ub2 = ub2 + HOP;
```
end

```
xtest_s = x_buf ;
xref_s = y_buf;
```
 $count = count + 1;$ 

```
function [ err_up , errHF_up ] = err_spec ( xtest_s , xref_s , Hdiff ,ff , fs )
% %%%%%%%%%%%%%%%%%%%%%%%%%%%%%%%%%%%%%%%%%%%%%%%%%%%%%%%%%%%%%%%%%%%%%%%%%%%
% This function determines the spectral difference of the testsignal and the
% referencesignal . Observation is done in high frequency range
% where interfering signals can be detected best .
%
% Input :
% xtest_s .. synchronised testsignal
% xref_s ... synchronised referencesignal
% Hdiff .... spectral difference in third octave bands
% ff ....... exact center frequencies of the third octave bands
% fs ....... sampling frequency
% This parameters are passed by the m- files " delaycomp " & " oct3eq "
\gamma% Output :
% err_up ... Upsampled error signal
% err_up ... Upsampled error signal of high third octave band
% %%%%%%%%%%%%%%%%%%%%%%%%%%%%%%%%%%%%%%%%%%%%%%%%%%%%%%%%%%%%%%%%%%%%%%%%%%%
% FFT of xref ans xtest
[stest] = framespec(xtest_s);[sref] = framespec(xref_s);% Design of the auditive filter
AM = ones(26, 1);AM = auditfill;% Calculation of spectral difference
df = repmat(Hdiff, 1, size(sref, 2));% Calculation of the errorsignal in spectral domain
E = repmat (AM, 1, size(sref, 2)). * (sref - stest - df);
err\_spec = sum(E.^2,1);errn_spec = err_spec/max(err_spec);
% Calculation of the errorsignal in spectral domain at high frequencies
errHF\_spec = sref(25:26,:) - stest(25:26,:);
errHF_spec = sum (errHF_spec.2, 1);errHFn_spec = errHF_spec / max( errHF_spec );
if 0
plot (0:1/44100:( length ( xref_s ) -1)/44100 ,1/ max ( xref_s )* xref_s , 'b ')
hold on
plot (0:4096/44100:( length ( err_spec ) -1)/(44100/4096) ,1/ max( err_spec )* err_spec , 'r ')
end
% Wavwrite of the normed errorsignal
```
# ANHANG A. ANHANG 49

 $\text{err}_{up}$  = upsample (errn\_spec, 4096); wavwrite ( err\_up ,44100 ,16 , ' err\_spec ');

#### % Wavwrite of the normed errorsignal at high frequencies

errHF\_up = upsample ( errHFn\_spec ,4096); wavwrite ( errHF\_up ,44100 ,16 , ' errHF\_spec '); function [s\_sigx] = framespec(sigx)

```
% %%%%%%%%%%%%%%%%%%%%%%%%%%%%%%%%%%%%%%%%%%%%%%%%%%%%%%%%%%%%%%%%%%%%%%%%%%
% This function converts the buffered , synchron audiosignal into spectral
% domain . For every frame , 26 third octave bands are built .
%
% Input :
% sigx ..... synchron audiosignal
\gamma% Output :
% s_sigx ... sigx in spectral domain
% %%%%%%%%%%%%%%%%%%%%%%%%%%%%%%%%%%%%%%%%%%%%%%%%%%%%%%%%%%%%%%%%%%%%%%%%%%
% Set of parameters
fs = 44100;ff = (1000).*((2^(1/3)).<sup>2</sup>[ -13:12]); % exact center frequency
Nfft = 4096;<br>
Window size
filt_ord = 3* ones (26 ,1); %to avoid overshoot in low frequencies
filt_{ord}(1:2) = 2;% Design of filter frequency response
for i = 26:-1:1[B, A] = oct3dsgn(ff(i), fs, filt_{ord}(i));H = \text{freqz}(B, A, Mfft, 'whole', fs);Hoct3(i, 1:Nfft/2+1) = H(1:Nfft/2+1);end
% FFT of the audiosignal
  x_buff = buffer ( sigx , Nfft );
  Xfft = fft(x_buff, Nfft). / Nfft;Xfft = Yfft(1:end/2+1,:);% Frequency Response
X_fillt(:,:) = abs(Hoct3).^2*abs(Xfft(:,:)).^2;% Conversion to dB
s\_sigx = 10 * log10(X_filt);
```
function  $[Ad_fillt] = auditfilt()$ 

```
% %%%%%%%%%%%%%%%%%%%%%%%%%%%%%%%%%%%%%%%%%%%%%%%%%%%%%%%%%%%%%%%%%%%%%%%%%%
% This function designs an auditive Filter
% %%%%%%%%%%%%%%%%%%%%%%%%%%%%%%%%%%%%%%%%%%%%%%%%%%%%%%%%%%%%%%%%%%%%%%%%%%
% Set of parameters
fs = 44100;ff = (1000).*((2^(1/3)).[ -13:12]); % exact center frequency
Nfft = 4096; <br> %Window sizefilt_ord = 3* ones (26 ,1); %to avoid overshoot in low frequencies
filt\_ord(1:2)=2;% Design of filter frequency response
for i = 26:-1:1[B, A] = oct3dsgn(ff(i), fs, filt_{ord}(i));H= freqz(B, A, Nfft, 'whole', fs);
    H_{-}oct3(i, 1: Nfft /2+1)= H(1: Nfft /2+1);
end
% Determination of the filter coefficients
[D, C] = \text{adsgn}(fs);A_filt = freqz(D, C, Mfft,'whole',fs);
A_filt = A_filt (1:Nfft/2+1);
% Building the auditive filter
Ad_filt(:,:)=abs (H_ooct3).^2* abs (A_filt(:,:)).^2;
Ad_{f11t} = 10 * log_{10}(Ad_{f11t});
```
function  $[B, A] = \text{adsgn}(fs)$ 

```
% %%%%%%%%%%%%%%%%%%%%%%%%%%%%%%%%%%%%%%%%%%%%%%%%%%%%%%%%%%%%%%%%%%%%%%%%%%%%%%
% This function designs a digital A- weighting filter for sampling frequency fs.
% Usage of Y = FILTER(B, A, X) requres signal processing toolbox.
% Warning: Fs should normally be higher than 20 kHz. For example, fs = 48000
% yields a class 1- compliant filter .
%
% Origingal Author: Christophe Couvreur, Faculte Polytechnique de Mons (Belgium)
% couvreur@thor . fpms .ac.be
% References :
% [1] IEC /CD 1672: Electroacoustics - Sound Level Meters , Nov . 1996.
% %%%%%%%%%%%%%%%%%%%%%%%%%%%%%%%%%%%%%%%%%%%%%%%%%%%%%%%%%%%%%%%%%%%%%%%%%%%%%%%
% Definition of analog A- weighting filter according to IEC/CD 1672.
f1 = 20.598997;f2 = 107.65265;
f3 = 737.86223;
f4 = 12194.217;
A1000 = 1.9997;pi = 3.14159265358979;
NUMs = [(2*pi*f4)^2*(10^*(A1000 / 20)) 0 0 0 0 ];
DENs = conv([1 +4*pi*f4 (2*pi*f4)^2], [1 +4*pi*f1 (2*pi*f1)^2]);DENs = conv(conv(DENs, [1 2*pi*f3]), [1 2*pi*f2]);% Use of the bilinear transformation to get the digital filter .
[B, A] = bilinear ( NUMs, DENs, fs);
```
### A.1.3 Energieverlauf im hochfrequenten Bereich

```
function [ED] = energy\_english(sigx)% %%%%%%%%%%%%%%%%%%%%%%%%%%%%%%%%%%%%%%%%%%%%%%%%%%%%%%%%%%%%%%%%%%%%%%%%%
% This function determines the energy distribution high frequency range to
% detect the interfering signals .
% Frequency range is choosen from 16 kHz to 20 kHz .
% To smooth the energy distribution "sgolayfilt (x, k, f)" is used.
% Be aware: k may not be f-1, and f has to be odd!
%
% Input :
% sigx ... Testsignal
%
% Output :
% ED ..... Energy distribution
% %%%%%%%%%%%%%%%%%%%%%%%%%%%%%%%%%%%%%%%%%%%%%%%%%%%%%%%%%%%%%%%%%%%%%%%%%
global H
% Set of parameters
N1 = 44100;N2 = 44;
fg =17000;
%HP
[A, B] = butter (9, (fg/(N1/2)), 'high');
sigx_f = filter (A, B, sigx);% Hilbert Transformation of the filtered signal to get the energy distribution
% with one value per sample
H = hilbert (sigx_f);EDs = sqrt(abs(H).^2 + sigx_f.^2);
% Energy distribution with 1 value per ms
1b = 1;ub = N2;count = 1;
LY = length(sigx_f);EDms = zeros(round(LY/N2), 1);while ub \leq LY
       EDms (count, 1) = sum (EDs (1b:ub))/44;
       1b = ub + 1;ub = lb + 43;count = count + 1;end
% Smoothing of the Energy distribution
```

```
SED = sgolayfilt (EDms, 3, 11);
```

```
ED = upsample(sED, 44);EDn = ED / max (ED);
wavwrite ( EDn ,44100 ,16 , ' EDAS_vgl . wav ');
```
### A.1.4 Flatness Measure

```
function [fm] = flatm(ED)% %%%%%%%%%%%%%%%%%%%%%%%%%%%%%%%%%%%%%%%%%%%%%%%%%%%%%%%%%%%%%%%%%%%%%%%%%%
% This function determines the ratio between geometric and arithmetig mean
% value of sigx .
\gamma% Input :
% ED .... Energy distribution of the testsignal
\%% Outpu :
% fm .... flatness measure
% %%%%%%%%%%%%%%%%%%%%%%%%%%%%%%%%%%%%%%%%%%%%%%%%%%%%%%%%%%%%%%%%%%%%%%%%%%
% Set of parameter
N = 44100;% Reservation of space
ED_20ms = zeros(1, N);fm = zeros(1,1);% Buffering sigx into parts of 20ms
ED_20ms = buffer (ED, 20, 10);LX = size (ED_20ms, 2);i i = 1;while ii <= LX
    % Calculation of the mean values
    arithm(1, ii) = mean(sigx_20ms(:,ii)); % Arithmetic mean value
    geom(1, ii) = prod(sigx_20ms(:, iii)).^(1/20); % Geometric mean valuef(m(1, ii) = geom(1, ii) / arithm(1, ii);ii = iii+1;
    end
% Upsamling and wavwrite
fm\_up = upsample(fm(1:end), 440);wavwrite (0.9* fm_up ,44100 ,16 , ' fm . wav ')
```
# A.2 Psychoakustischer Test

### A.2.1 Anleitung

#### Anleitung zur Analyse der vorliegenden Störungen

Auf dieser CD findest du 35 Ausschnitte aus verschiedenen Rundfunksendungen. Jedes dieser Audiofiles ist charakterisiert durch eine dominierende Störung.

Bitte analysiere die Störungen wie folgt:

a.) Wende ca. 10 Minuten Zeit auf um dir einen Überblick über die vorliegenden Audiodateien zu verschaffen. (Kurzes "Durchhören")

b.) Analysiere nun alle 35 Audiodateien: Welche Störungen klingen deiner Meinung nach gleich oder ähnlich? Unterteile die 35 Ausschnitte in Gruppen (max.7).

Trage deine Ergebnisse bitte in die unten angefuhrte Tabelle ein. ¨

Verwende fur die Analyse den XMPlayer (Zip befindet sich im selben Ordner wie die Au- ¨ diofiles; aktiviere A damit sich das Audiofile wiederholt und nicht automatisch alle Files durchlaufen werden)

Die Analyse wird ca. 45Minuten Zeit beanspruchen.

Danke für deine Mitarbeit!

### A.2.2 Einzelergebnisse

# ANHANG A. ANHANG 57

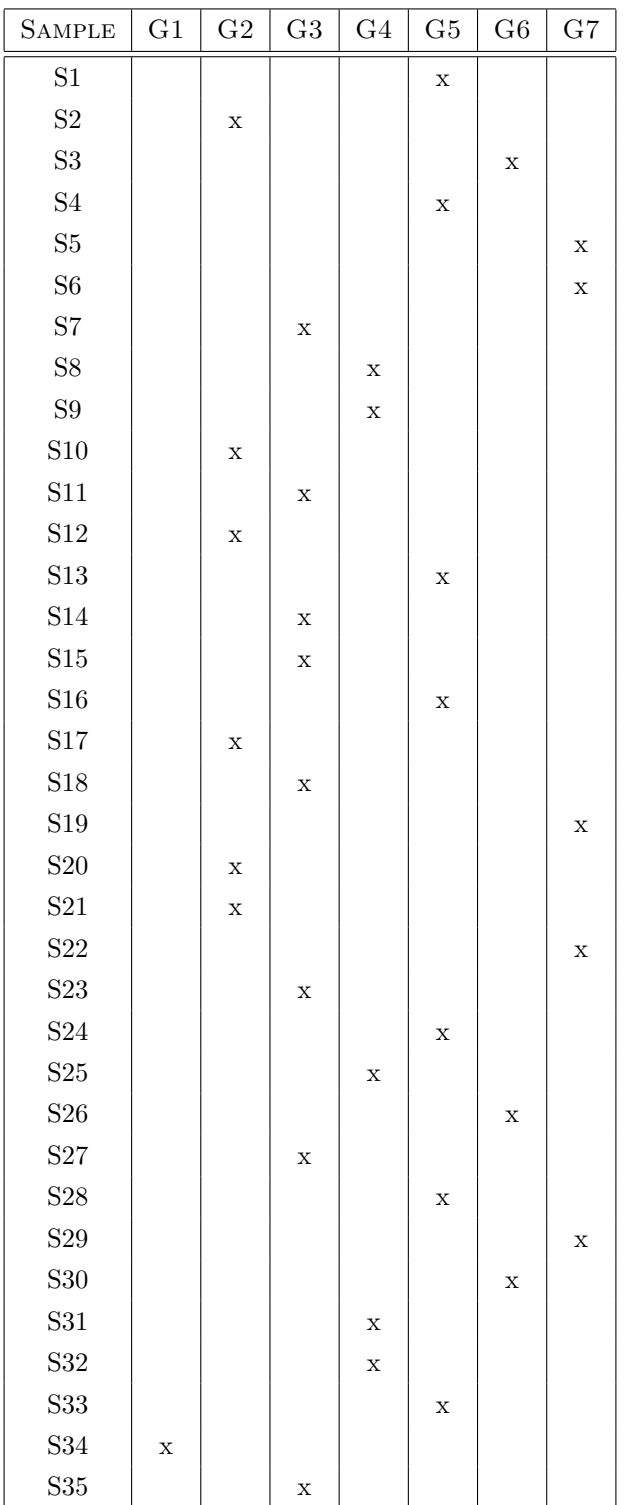

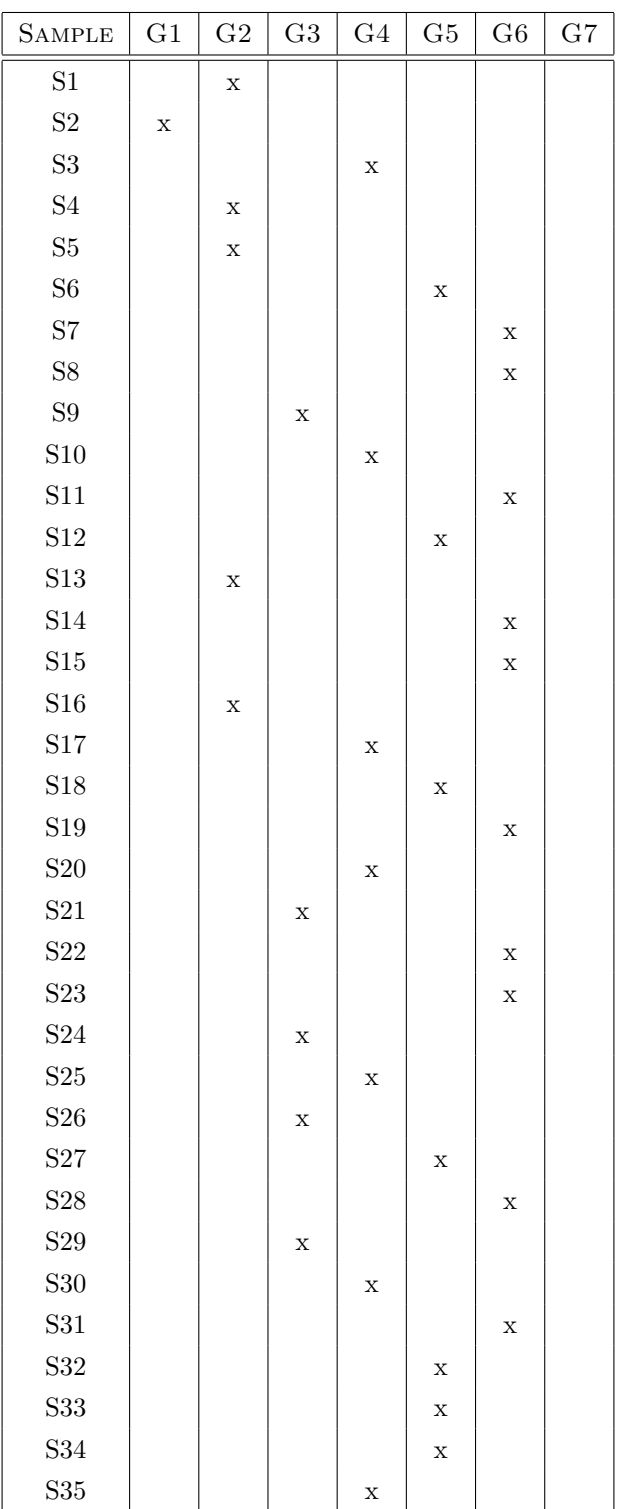

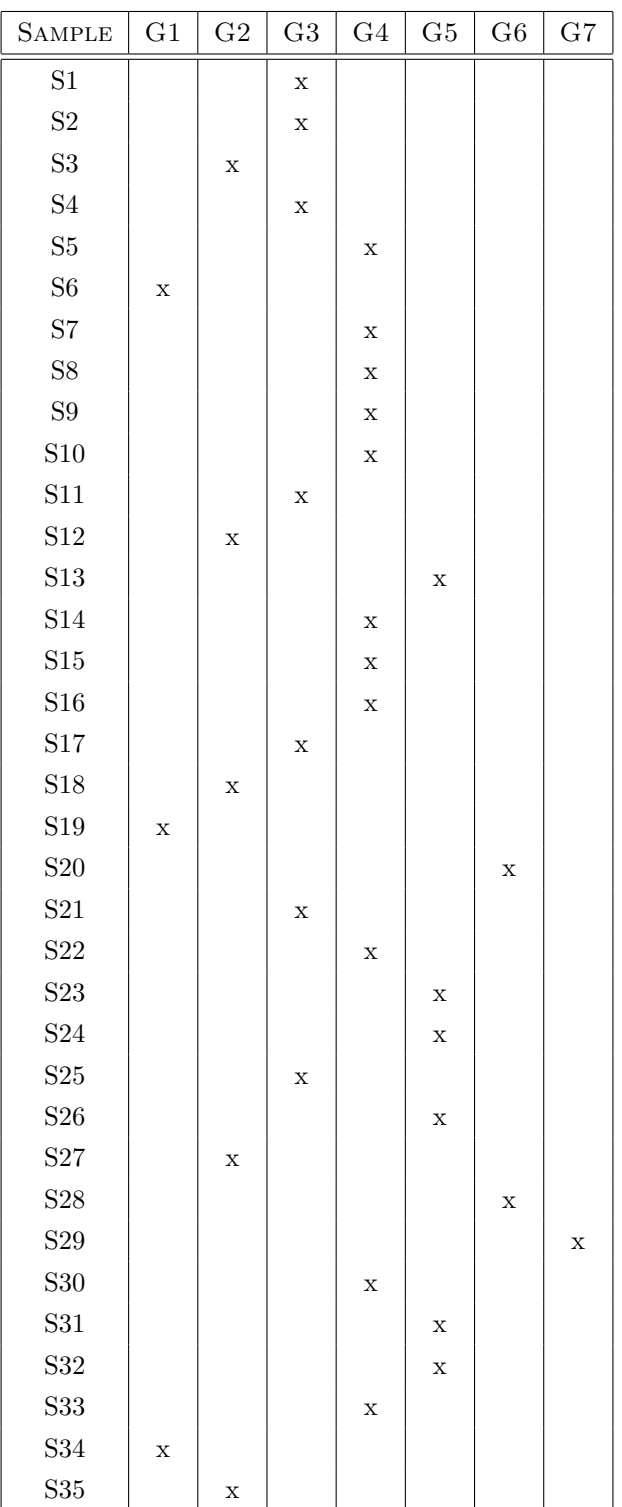

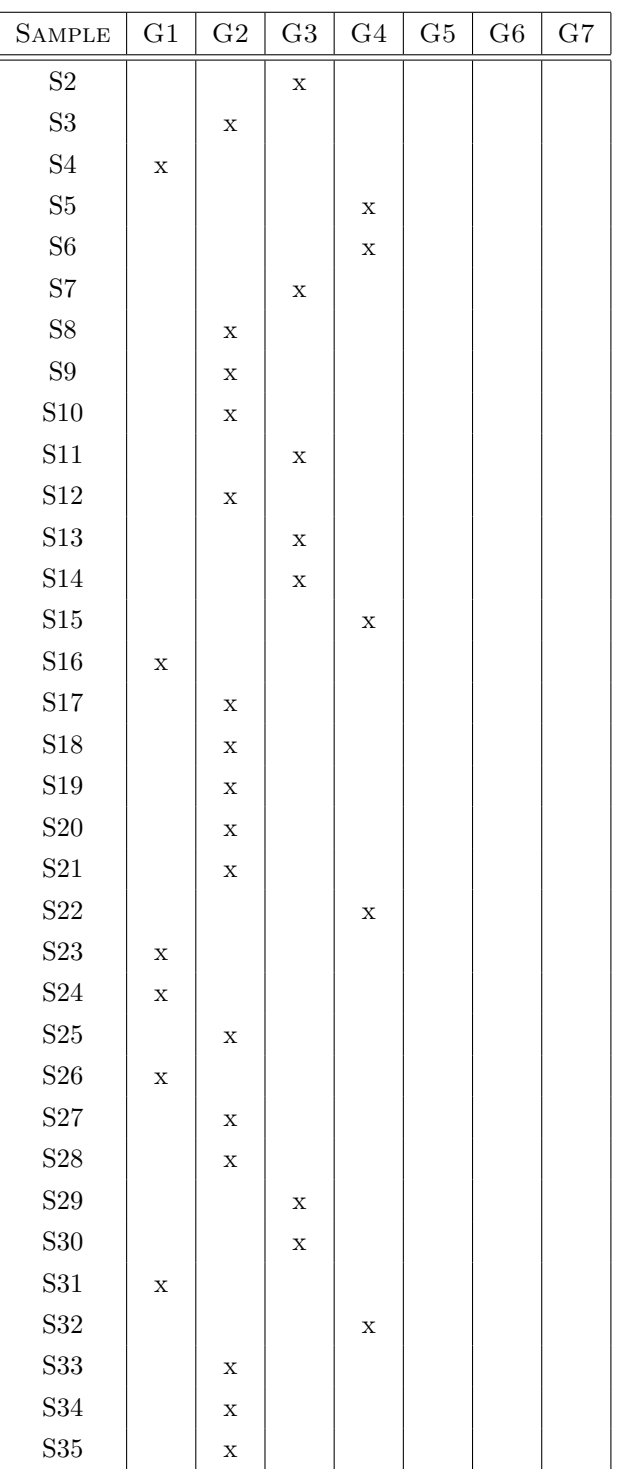

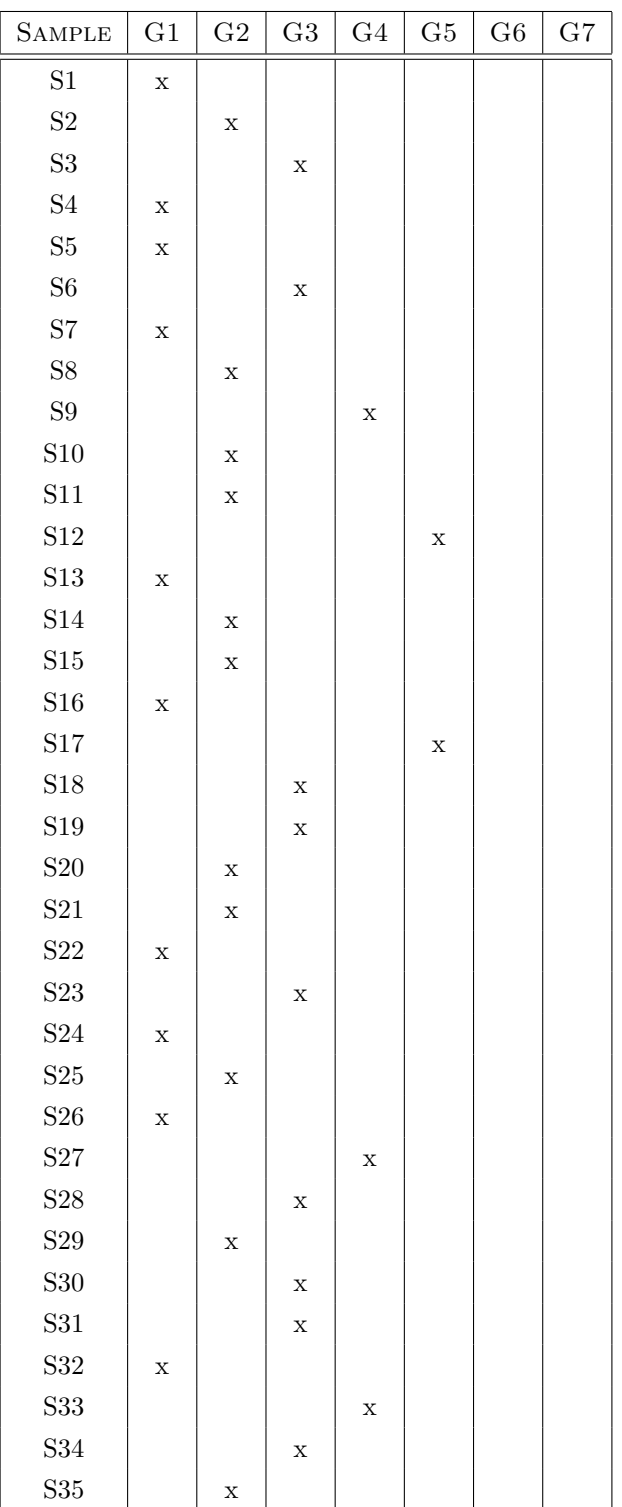

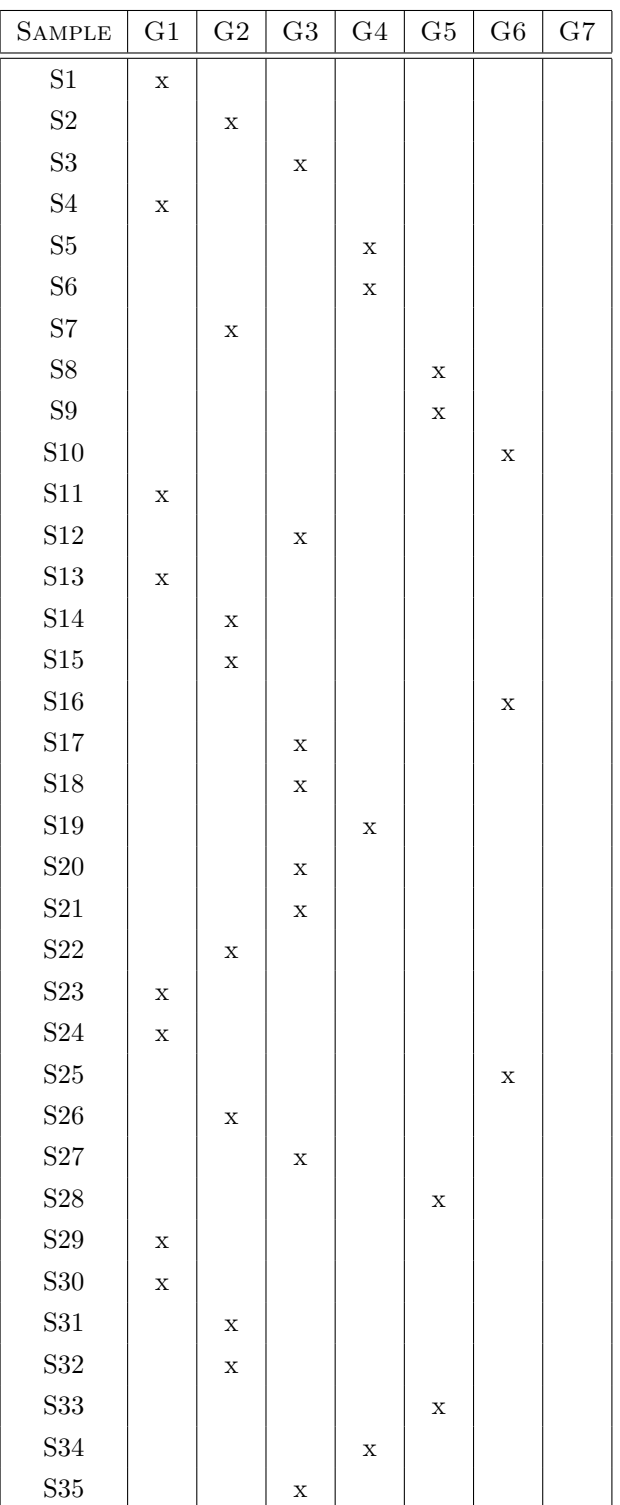

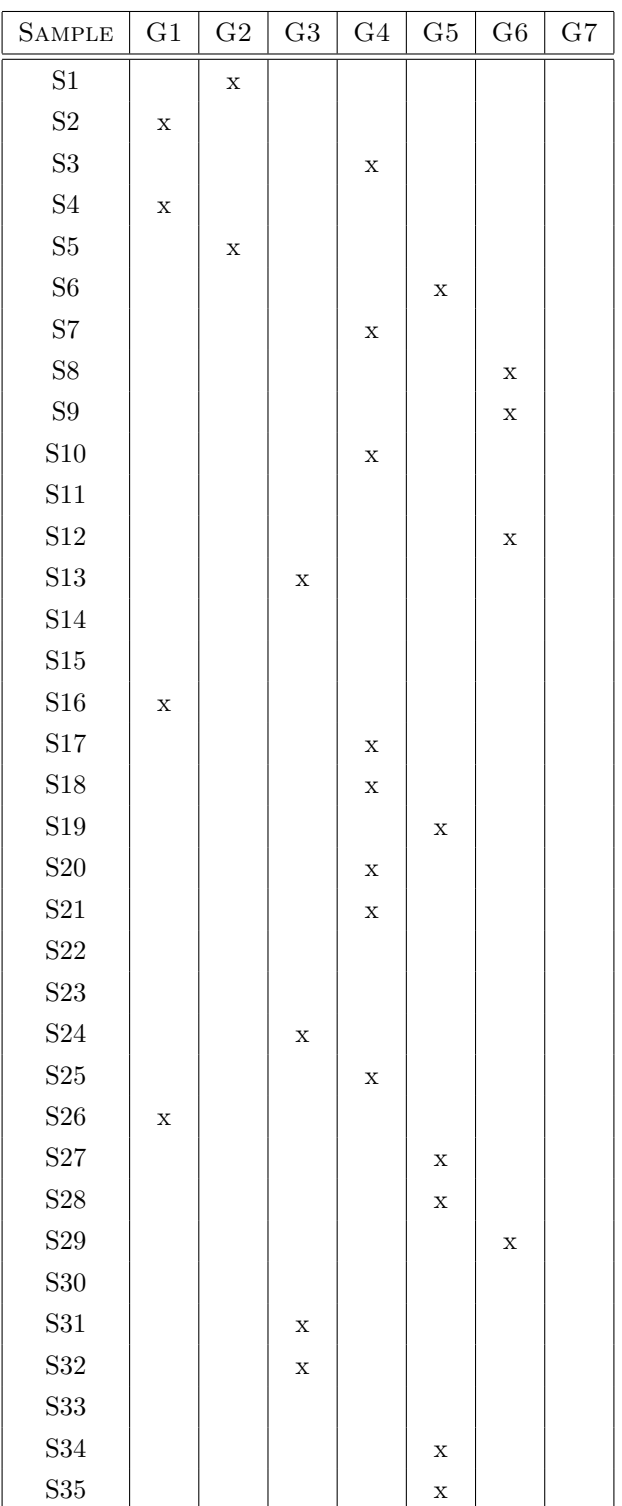

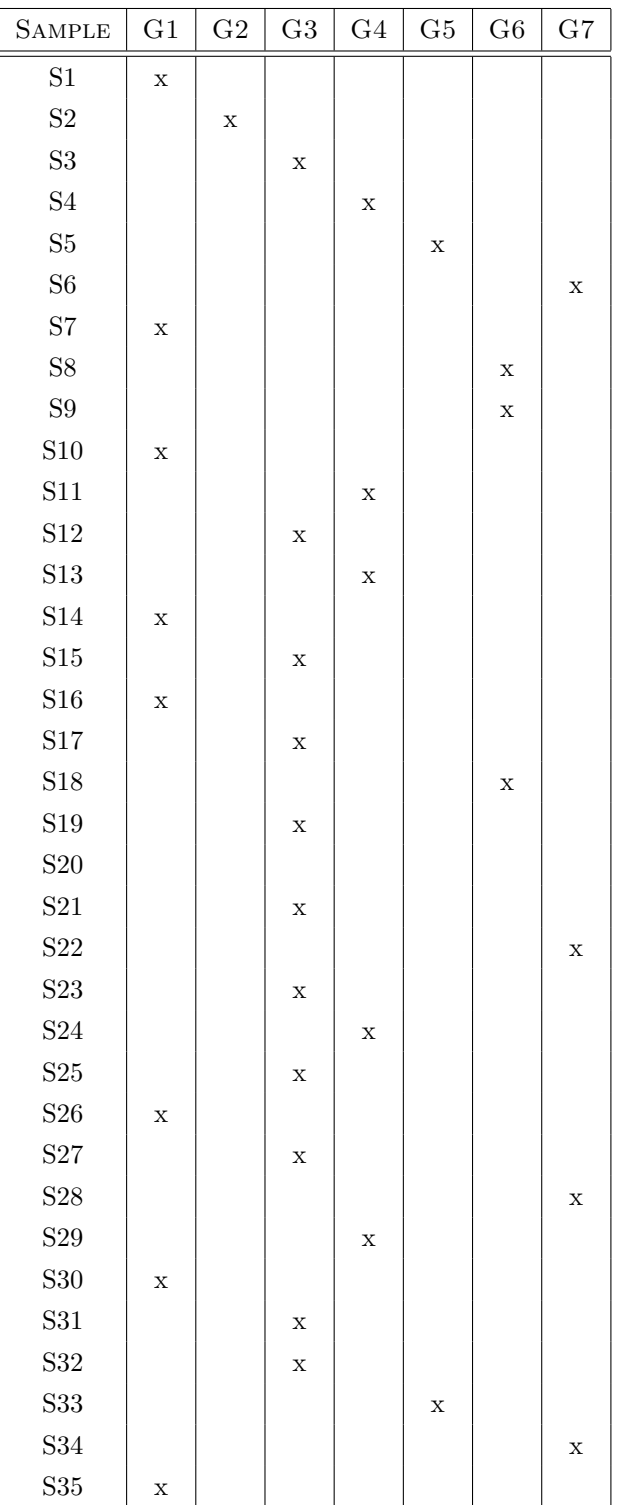

# A.2.3 Nachbesprechung

#### Proband 1

- Beschäftigst du dich intensiv mit Musik? Wenn ja in welcher Form? Hört häufig Musik
- Achtest du auf die Qualität (CD vs. MP3, Lautsprecherqualität etc.)? Qualität ist kein wesentlicher Faktor
- Welchen Radiosender hörst du im Auto  $\ddot{\mathrm{O}}1$
- War die Aufgabenstellung klar? Ja
- Wie viel Zeit hast du für die Analyse aufgewendet? 45 Minuten
- Hast du die Analyse in ruhiger Umgebung durchgeführt? Ja
- Erfolgte die Analyse über Lautsprecher oder Kopfhörer? Welche Qualität haben die Abhörgeräte? Kopfhörer (Studioqualität)
- Viel dir die Unterscheidung bzw. Einteilung der Audiosamples schwer? Wenn ja warum, wenn nein warum nicht? Ja, auf Grund der großen Menge an Audiosamples
- Nach welchen Kriterien (Eigenschaften der Störungen) hast du die Audiofiles unterteilt?

Störgrad, wenn der Störgrad ident war nach der Klangfarbe. Er unterteilte die Audiofiles ursprunglich 5 Gruppen, erweiterte die Unterteilung ¨ aber auf 7 in der Meinung dass die Tabelle die Anzahl der Gruppen vorgibt.Nach eigener Aussage unterscheidet er eigentlich nur zwischen Rauschen und Klicken.

- Wie würdest du die Störgruppen bezeichnen/benennen? "Rauschen", "Klicken"
- Was würdest du als dominierenden Faktor für den "Störgrad" nennen Eine bestimmte Klangfarbe, die Intensität oder die Häufigkeit einer Störung?  $H$ auptkriterium = Häufigkeit (eher als Intensität!)Rauschen ist generell störender als Klicken. Alles was nicht Rauschen ist (also Klicken) ist gleich störend.

- Beschäftigst du dich intensiv mit Musik? Wenn ja in welcher Form? Hört häufig Musik, allerdings eher beiläufig
- Achtest du auf die Qualität (CD vs. MP3, Lautsprecherqualität etc.)? Qualität ist kein wesentlicher Faktor
- Welchen Radiosender hörst du im Auto Krone Hit,  $\ddot{\text{O}}3$
- War die Aufgabenstellung klar? Ja
- Wie viel Zeit hast du für die Analyse aufgewendet? 1h 15 Minuten
- Hast du die Analyse in ruhiger Umgebung durchgeführt? Ja
- Erfolgte die Analyse über Lautsprecher oder Kopfhörer? Welche Qualität haben die Abhörgeräte? Kopfhörer (Studioqualität)
- Viel dir die Unterscheidung bzw. Einteilung der Audiosamples schwer? Wenn ja warum, wenn nein warum nicht? Ja, da  $2/3$  der Audiosamples sehr ähnlich klangen, nur ca.  $1/3$  war schnell zuteilbar

• Nach welchen Kriterien (Eigenschaften der Störungen) hast du die Audiofiles unterteilt?

 $Hauptkriterium = Klangfarbe, Zweites Kriterium = Stärke$ 

- Wie würdest du die Störgruppen bezeichnen/benennen? "Brrr", "Flap Flap"- kurze Störungen "Durchgehendes Rauschen", "Sporadisches Rauschen" - lange Störungen
- Was würdest du als dominierenden Faktor für den "Störgrad" nennen Eine bestimmte Klangfarbe, die Intensität oder die Häufigkeit einer Störung? Häufigkeit(Die kurzen und langen Störungen werden in etwas als gleich störend empfunden, ausschlaggebend ist daher die Häufigkeit)

- Beschäftigst du dich intensiv mit Musik? Wenn ja in welcher Form? Hört häufig Musik, vereinzelt "bewusst", meist "nebenbei"
- Achtest du auf die Qualität (CD vs. MP3, Lautsprecherqualität etc.)? Qualität spielt eine Rolle
- Welchen Radiosender hörst du im Auto Kein Radio - CD stattdessen
- War die Aufgabenstellung klar? Ja
- Wie viel Zeit hast du für die Analyse aufgewendet? 30 Minuten
- Hast du die Analyse in ruhiger Umgebung durchgeführt? Ja
- Erfolgte die Analyse über Lautsprecher oder Kopfhörer? Welche Qualität haben die Abhörgeräte? Kopfhörer (Studioqualität)

• Viel dir die Unterscheidung bzw. Einteilung der Audiosamples schwer? Wenn ja warum, wenn nein warum nicht?

Ja, Grund = Große Menge an Audiosamples, weiters klangen die Audiosamples sehr ähnlich

• Nach welchen Kriterien (Eigenschaften der Störungen) hast du die Audiofiles unterteilt?

Rhythmus und Klangfarbe, in nächster Instanz nach Stärke (G1 und G2 haben gleichen bis ähnlichen Klang, sind aber unterschiedlicher Stärke) G6 und G7 heben sich beide deutlich von den anderen ab.

- Wie würdest du die Störgruppen bezeichnen/benennen? "Schnee", "Schneesturm", "Spike Spike", "OberZapZap", "Knister", "Wave2", " Waber"
- Was würdest du als dominierenden Faktor für den "Störgrad" nennen Eine bestimmte Klangfarbe, die Intensität oder die Häufigkeit einer Störung?  $H$ auptkriterium = Stärke, Zweites Kriterium = Häufigkeit (Konst. Rauschen (sofern leise) wird als weniger störend empfunden als dominante Einzelstörungen)

- Beschäftigst du dich intensiv mit Musik? Wenn ja in welcher Form? Hört häufig Musik, meist neben dem Arbeiten/Lernen etc.
- Achtest du auf die Qualität (CD vs. MP3, Lautsprecherqualität etc.)? Qualität spielt eine Rolle
- Welchen Radiosender hörst du im Auto FM4, Soundportal
- War die Aufgabenstellung klar? Ja
- Wie viel Zeit hast du für die Analyse aufgewendet? 1h
- Hast du die Analyse in ruhiger Umgebung durchgeführt? Ja
- Erfolgte die Analyse über Lautsprecher oder Kopfhörer? Welche Qualität haben die Abhörgeräte? Kopfhörer (Mittlere bis schlechter Qualität)
- Viel dir die Unterscheidung bzw. Einteilung der Audiosamples schwer? Wenn ja warum, wenn nein warum nicht? Nein -Störungen klangen unterschiedlich genug, Menge war OK. Einzelne Störungen waren sehr leise, sonst keine Probleme.
- Nach welchen Kriterien (Eigenschaften der Störungen) hast du die Audiofiles unterteilt?

Rhythmus und Klangfarbe, eine Unterteilung bei gleicher Klangfarbe nach Intensität erfolgte nicht

- Wie würdest du die Störgruppen bezeichnen/benennen? "Schwaches Dauerrauschen", "Moduliert abgehacktes Rauschen"
- Was würdest du als dominierenden Faktor für den "Störgrad" nennen Eine bestimmte Klangfarbe, die Intensität oder die Häufigkeit einer Störung?  $H$ auptkriterium = Intensität,Zweites Kriterium = Häufigkeit (Abgehacktes Rauschen wird als störender empfunden als Dauerrauschen)

- Beschäftigst du dich intensiv mit Musik? Wenn ja in welcher Form? Hört häufig Musik, eher beiläufig
- Achtest du auf die Qualität (CD vs. MP3, Lautsprecherqualität etc.)? Qualität ist bedingt wichtig, hört eher "nebenbei"
- Welchen Radiosender hörst du im Auto  $\ddot{\text{O}}1$ , FM4
- War die Aufgabenstellung klar? Ja
- Wie viel Zeit hast du für die Analyse aufgewendet? 30 - 45 Minuten
- Hast du die Analyse in ruhiger Umgebung durchgeführt? Ja
- Erfolgte die Analyse über Lautsprecher oder Kopfhörer? Welche Qualität haben die Abhörgeräte? Kopfhörer (Mittlere Qualität)
- Viel dir die Unterscheidung bzw. Einteilung der Audiosamples schwer? Wenn ja warum, wenn nein warum nicht? Ja weil die Audiosamples sehr ähnlich klangen; Voreinteilung wäre evtl. hilfreich gewesen
- Nach welchen Kriterien (Eigenschaften der Störungen) hast du die Audiofiles unterteilt? Klangfarbe
- Wie würdest du die Störgruppen bezeichnen/benennen? Periodisches "ft ft", "ganz wenig prickeln", "überlagertes Rauschen", "Rauschen"
- Was würdest du als dominierenden Faktor für den "Störgrad" nennen Eine bestimmte Klangfarbe, die Intensität oder die Häufigkeit einer Störung? Keine Angabe (ist abh. von Musik, Umgebung, etc.)

- Beschäftigst du dich intensiv mit Musik? Wenn ja in welcher Form? Nein
- Achtest du auf die Qualität (CD vs. MP3, Lautsprecherqualität etc.)? Qualität ist kein wesentlicher Faktor

#### $ANHANG A. ANHANG$   $71$

- Welchen Radiosender hörst du im Auto Antenne Steiermark (auf Grund der häufigen Nachrichten)
- War die Aufgabenstellung klar? Ja
- Wie viel Zeit hast du für die Analyse aufgewendet? 20 Minuten
- Hast du die Analyse in ruhiger Umgebung durchgeführt? Ja
- Erfolgte die Analyse über Lautsprecher oder Kopfhörer? Welche Qualität haben die Abhörgeräte? Lautsprecher (geringe bis mittlere Qualität)
- Viel dir die Unterscheidung bzw. Einteilung der Audiosamples schwer? Wenn ja warum, wenn nein warum nicht? Nein weil die Audiosamples ausreichend unterschiedlich klangen
- Nach welchen Kriterien (Eigenschaften der Störungen) hast du die Audiofiles unterteilt? Klangfarbe
- Wie würdest du die Störgruppen bezeichnen/benennen? "Flap Flap", "Pulsierendes Rauschen", "Alternatives Rauschen", "Rauschen", "Kratzen", "Knacksen"
- Was würdest du als dominierenden Faktor für den "Störgrad" nennen Eine bestimmte Klangfarbe, die Intensität oder die Häufigkeit einer Störung?  $H$ auptkriterium = Häufigkeit, weiteres Kriterium = Rauschen, das ist generell störender als Knacksen od. Kratzen Bei allem was nicht Rauschen ist gibt es auch noch Unterschiede (Kratzen wird z. B störender empfunden als die anderen Kategorien)
#### Proband 7

- Beschäftigst du dich intensiv mit Musik? Wenn ja in welcher Form? Studium: Toningenieur
- Achtest du auf die Qualität (CD vs. MP3, Lautsprecherqualität etc.)? Qualität ist ein wesentlicher Faktor
- Welchen Radiosender hörst du im Auto Ö<sub>3</sub>
- War die Aufgabenstellung klar? Ja
- Wie viel Zeit hast du für die Analyse aufgewendet? 45 Minuten
- Hast du die Analyse in ruhiger Umgebung durchgeführt? Ja
- Erfolgte die Analyse über Lautsprecher oder Kopfhörer? Welche Qualität haben die Abhörgeräte? Lautsprecher (Studioqualität)
- Viel dir die Unterscheidung bzw. Einteilung der Audiosamples schwer? Wenn ja warum, wenn nein warum nicht? Ja, Gründe - Unterschiedliche Länge der Audiosamples, -Unterschiedlicher Hintergrund (Untersch. Musik bzw. Sprache), -Bei den längeren Audiofiles waren sowohl ein durchgehendes Hintergrundrauschen als auch separate Störungen vorhanden
- Nach welchen Kriterien (Eigenschaften der Störungen) hast du die Audiofiles unterteilt? Klangfarbe (entspricht in etwa der Intensität) und Dauer
- Wie würdest du die Störgruppen bezeichnen/benennen? "Knacksen kurz", "Knacksen lang", "Bresln", "Rauschen wenig", "Rauschen viel", "Sonstige", "Pulsierendes Rauschen"

• Was würdest du als dominierenden Faktor für den "Störgrad" nennen - Eine bestimmte Klangfarbe, die Intensität oder die Häufigkeit einer Störung?  $H$ auptkriterium = Häufigkeit, Zweites Kriterium = Intensität

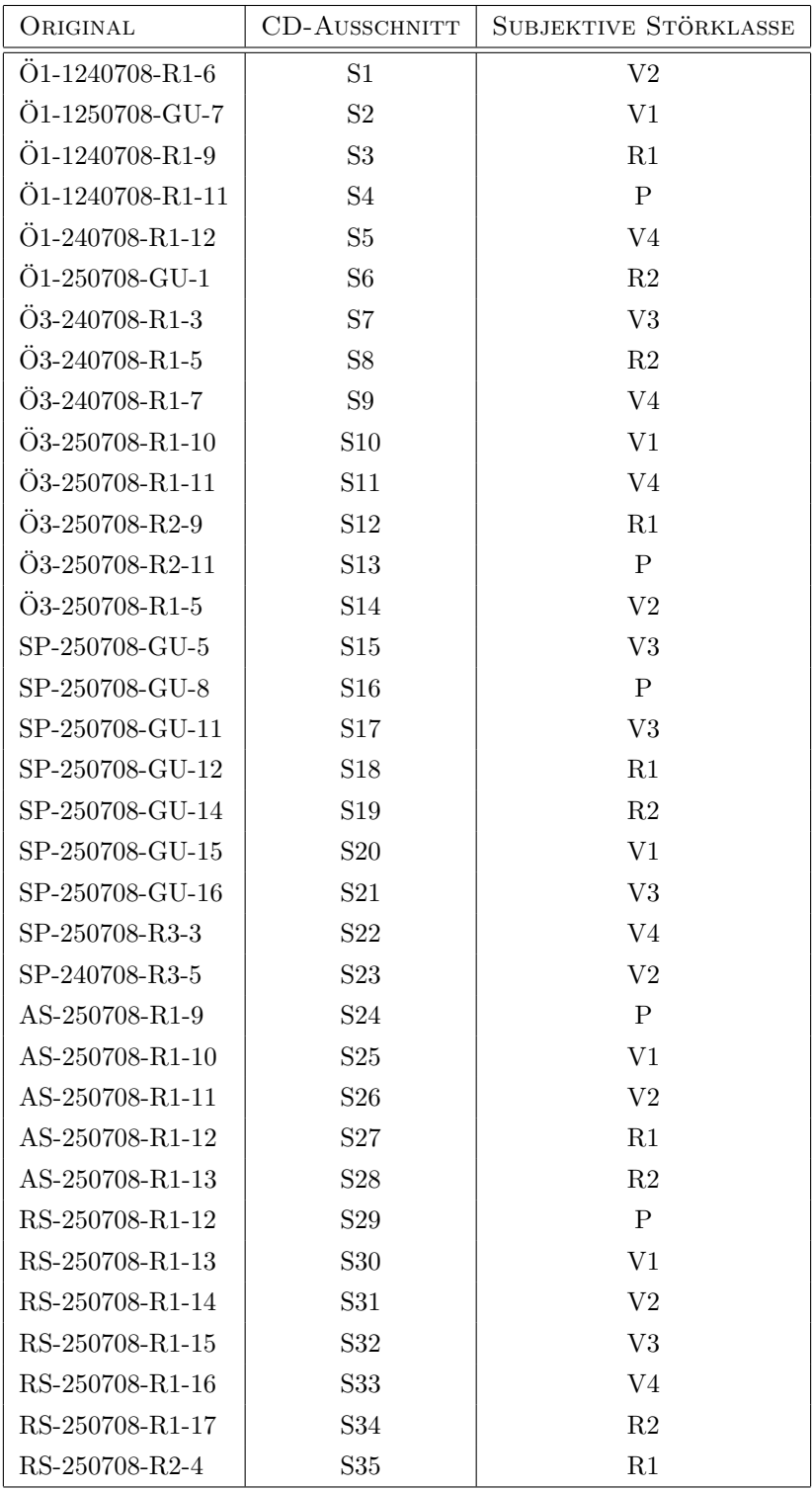

### A.2.4 Ursprung sowie Bezeichnungen der 35 Audiofiles

## Literaturverzeichnis

[Angermann] Anne Angermann, Michael Beuschel, Martin Rau, Ulrich Wohlfarth  $MATLAB$  $C$ -Simulink $C$ -Stateflow $C$ Verlag: Odenbourg ISBN: 978-3-486-58272-7

[Oppenheim,Schafer] Alan V. Oppenheim, Ronald w.Schafer, John R. Buck. Zeitdiskrete Signalverarbeitung Verlag:PEARSON Studium ISBN: 3-8273-7077-9

[Peeters] Geoffroy Peeters A large set of audio featutres for sound description Paper:Version 1.0, 23.04.2004 Institution: Ircam, Analysis/Synthesis Team, 1 pl. Igor Stravinsky Adresse: 75004 Paris, France Homepage: www.ircam.fr

# Abbildungsverzeichnis

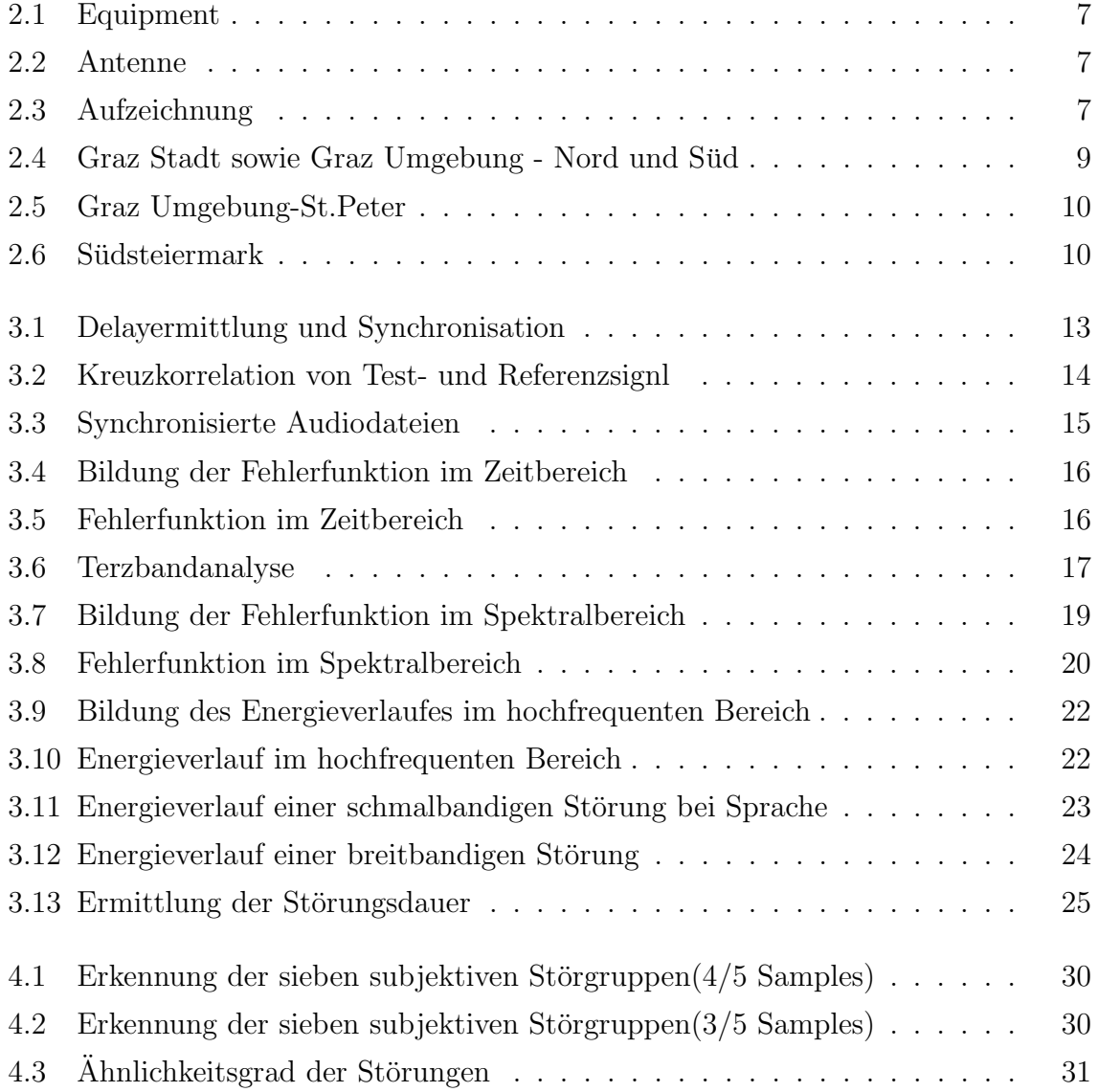

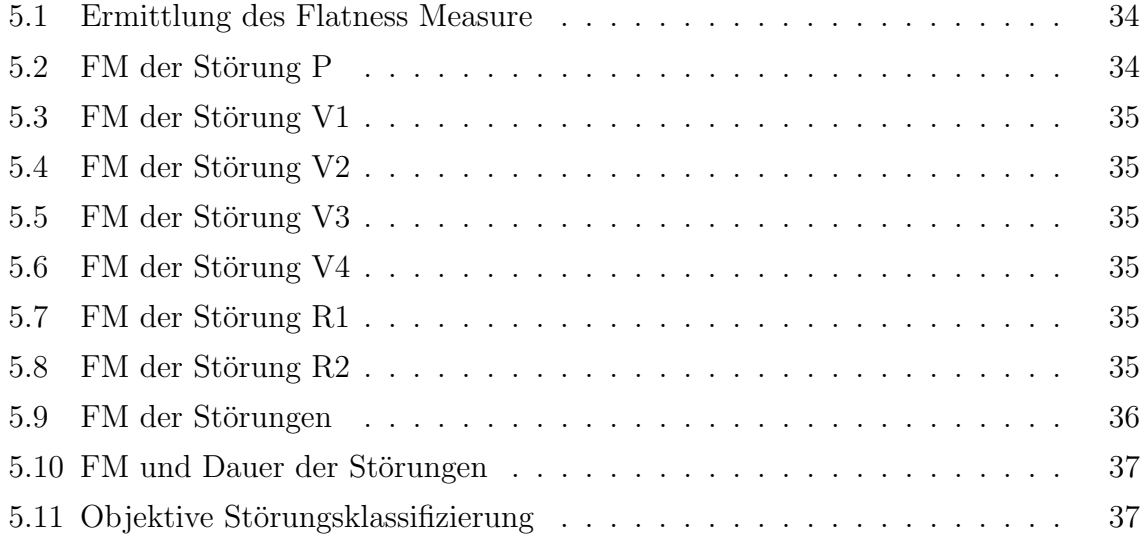

## Tabellenverzeichnis